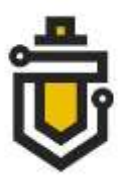

NCSC under the MOND Innovation and Training Division support@ims.nksc.lt

2021-08-23

### **Assessment of cybersecurity of mobile devices supporting 5G technology sold in Lithuania**

### **ANALYSIS OF PRODUCTS MADE BY** *Huawei***,** *Xiaomi* **and** *OnePlus*

### **Introduction**

1

To ensure the use of secure software and hardware in the country, the National Cyber Security Centre (NCSC) under the Ministry of National Defence carried out a cyber security assessment of mobile devices supporting 5G technology sold in Lithuania by Chinese manufacturers. This analysis presents the results of the assessment of smartphones manufactured by Huawei, Xiaomi and OnePlus.

Huawei, Xiaomi and OnePlus are Chinese IT and consumer electronics manufacturers with an international presence<sup>1</sup> and a strong presence in the European market<sup>2</sup>. In 2020, these manufacturers introduced to the Lithuanian market smartphones supporting fifth-generation (5G) mobile technology. The security assessment was carried out for widely available Huawei P40  $5G<sup>3</sup>$ , Xiaomi Mi 10T  $5G<sup>4</sup>$ and OnePlus 8T 5G<sup>5</sup> mobile devices. Images of the devices examined in the assessment are shown in Figure 1.

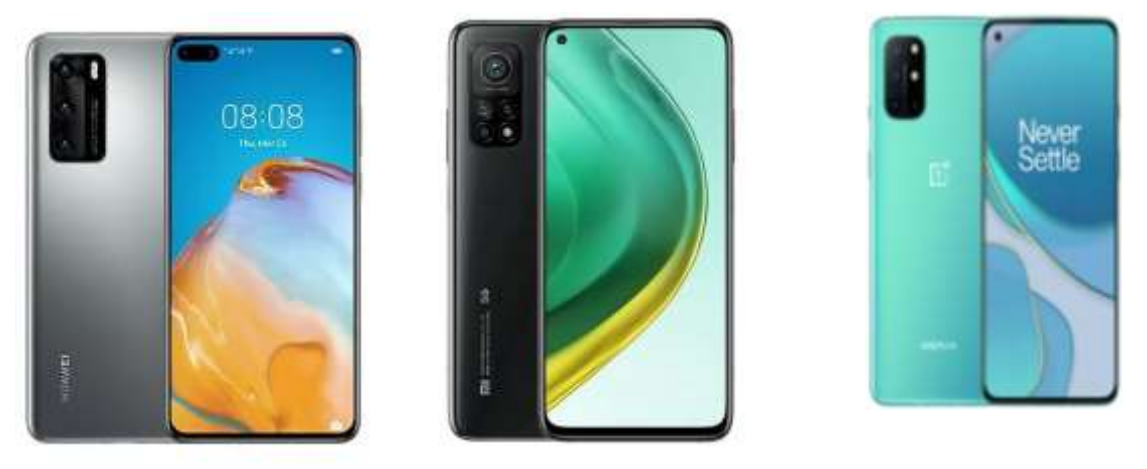

*Huawei P40 5G Xiaomi Mi 10T 5G OnePlus 8T 5G* **Figure 1:** The devices examined in the assessment. Front and rear panel views

<sup>1</sup> CNET. "Huawei, OnePlus and beyond: China's biggest smartphone brands you should know about". *https://www.cnet.com/news/huawei-oneplus-china-biggest-smartphone-brands-you-should-know-about-lenovomeizu-xiaomi-oppo-vivo/*

<sup>2</sup> Counterpoint. European Smartphone Market Down 14 % YoY in 2020; Xiaomi Gains While Huawei and Samsung Lose. *https://www.counterpointresearch.com/european-smartphone-market-2020/*

<sup>3</sup> Huawei. Technical parameters of Huawei P40 5G. *https://consumer.huawei.com/en/phones/p40 pro/specs/*

<sup>4</sup> Xiaomi. Technical parameters of Xiaomi Mi 10T 5G. *https://www.mi.com/global/mi-10t-pro/specs/*

<sup>5</sup> OnePlus. Technical parameters of OnePlus 8T 5G. *https://www.oneplus.com/lt/8t/specs*

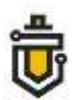

Despite these brands being well-known, in the 2017-2021 period the corporations faced security challenges for the equipment being developed; according to the CVE database (Common Vulnerabilities and Exposures), 9 vulnerabilities<sup>6</sup> related to the risk of personal data leaking were identified for Xiaomi's production (8 of these vulnerabilities could be realised by remote means), 144 vulnerabilities<sup>7</sup> were identified for Huawei's products during this period (28 vulnerabilities were identified in 2020; 23 in the first half of 2021), most of which were related to disruption of device functionality, and one vulnerability was identified in 2020 allowing an attacker to use third-party software to send SMS text from a mobile device when the mobile device was locked.<sup>8</sup>

Various sources assess that these manufacturers have a leading position<sup>9,10</sup> in the mobile device market, and their wide assortment of products, their development of new technologies and their noticeable growth in Lithuania undoubtedly make them an appropriate object for cyber security research.

#### **Conclusions of the study**

1

Decomposition analysis performed on mobile devices manufactured by Huawei, Xiaomi and OnePlus identified 10 instances of increased cybersecurity risk. This cybersecurity assessment analyses 4 cybersecurity risks related to the general security of factory-installed applications in the devices, threats of leakage of personal data, and restrictions on freedom of expression. It is planned to describe in detail the other cybersecurity risks identified in this comprehensive study, and to present the assessment of such risks by the end of 2021. This analysis examines issues related to the security of personal data.

The analysis showed that the process of installing mobile applications on Huawei devices is characterised by cybersecurity uncertainties. For the installation of mobile applications on Huawei phones, a manufacturer-based infrastructure is used, which consists of the official electronic application store AppGallery and peripheral application distribution platforms.

When the user intents to install the mobile application on a Huawei device, a search for the mobile application is performed in the AppGallery store; when the application is found, it is downloaded and installed on the mobile device. However, if the application is not found in the official store, the user is automatically directed to peripheral application distribution platforms, from which the mobile application is downloaded to the mobile device for installation. It is worth noting that most of the application distribution platforms are located in countries not covered by the General Data Protection Regulation, which creates a corresponding risk of leakage of user metadata. The study found that a portion of the mobile applications contained on the application distribution platforms are imitations of the original applications, with malicious functionality or virus infestation; such applications can be downloaded and installed by the user on the mobile phone, thereby jeopardising the security of the device and the data contained in it.

Data security risks have also been identified in the Xiaomi device; factory-installed system applications send statistical data on the activity of certain applications installed on the device to servers of the Chinese cloud service provider Tencent, located in Singapore, the USA, the

<sup>6</sup> CVE database. Publicly announced vulnerabilities in Xiaomi products. *https://www.cvedetails.com/vulnerability-list/vendor\_id-19038/MI.html*

<sup>7</sup> CVE database. Publicly announced vulnerabilities in Huawei products. *https://www.cvedetails.com/vendor/5979/Huawei.html* <sup>8</sup> CVE database. Publicly announced vulnerabilities in OnePlus products.

*https://www.cvedetails.com/vendor/16036/Oneplus.html*

<sup>9</sup> BusinessChief. *https://businesschief.asia/technology/chinese-smartphone-brand-xiaomi-beats-appleeurope-sales*

<sup>10</sup> Fortune. *https://fortune.com/2020/11/25/xiaomi-third-quarter-results-largest-western-europe/*

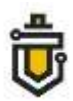

Netherlands, Germany and India.

It was found that the original browser of the device, Mi Browser, uses two data collection modules: Google Analytics and Sensor Data. The Google Analytics module installed on the device allows the browsing and search history to be read, to send this data to analytics servers which Xiaomi accesses and the data of which Xiaomi uses $11$ . This functionality is activated by registering the mobile phone into the Xiaomi User Experience marketing programme. By default, this is automatically done during the phone's first activation or when reset to factory settings.

The Sensor Data module used in the device has been found to collect statistical information on 61 parameters (time of activation of application, language used, etc.) about the activity of applications used. The collected statistics are sent via an encrypted channel to Xiaomi servers in Singapore, which is not covered by the General Data Protection Regulation. According to international sources, clear cases of unauthorised collection of user data by Xiaomi have been identified $12,13$ . Potentially excessive collection and use of analytical data can be said to pose a threat to the privacy of personal data.

It has also been established that when a user chooses to use Xiaomi cloud services, the user's mobile phone number is registered on servers located in Singapore. This is done by the device sending an encrypted SMS message to a special phone number. After receiving the SMS message, the server synchronises it with the Xiaomi server in Singapore, from which the phone downloads a confirmation via mobile internet, allowing the user to connect to the Xiaomi cloud service. It has been established that the registration of a telephone number is carried out regardless of whether the user chooses to be authenticated by phone number or by e-mail address. It is important to note that the encrypted and sent SMS message and its addressee are not visible to the user.

The automated sending of messages and the software functionality of their concealment pose potential threats to the security of the device and personal data; in this way, without the user's knowledge, device data can be collected and transmitted to remote servers.

The Xiaomi Cloud service is designed to store and synchronise the data stored on the device (data stored in the contact book, call history, SMS messages, photos, notes, Wi-Fi settings and browsing history, etc.) on remote servers. Using this service, user data is sent to servers located in Singapore.

Xiaomi system applications (Security, MiBrowser, Cleaner, MIUI Package Installer and Themes) have been found to regularly download the manufacturer's updated configuration file MiAdBlacklistConfig from a server located in Singapore. This file contains a list composed of the titles, names and other information of various religious and political groups and social movements (at the time the analysis was performed, 449 records were identified in the MiAdBlacklistConfig file). Analysis of the Xiaomi application code showed that the applications have implemented software classes for filtering the target multimedia displayed on the device according to the downloaded MiAdBlacklistConfig list.

This allows a Xiaomi device to perform an analysis of the target multimedia content entering a phone: to search for keywords based on the MiAdBlacklist list received from the server. When it is determined that such content contains keywords from the list, the device blocks this content. It is thought that this functionality can pose potential threats to the free availability of information.

NCSC recommends that users take an interest in the software and hardware used, and responsibly evaluate the proposed functionality of the equipment.

 $11$ <sup>11</sup> Xiaomi. Privacy Policy. *https://privacy.mi.com/all/en\_IN/*

<sup>12</sup> Forbes information. *https://www.forbes.com/sites/thomasbrewster/2020/04/30/exclusive-warning-overchinese-mobile-giant-xiaomi-recording-millions-of-peoples-private-web-and-phone-use/*

<sup>13</sup> Android Authority information. *https://www.androidauthority.com/xiaomi-privacy-cheap-phone-1118444/*

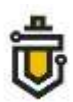

### **Details of the research**

The main software characteristics of the mobile devices included in the analysis are listed in Table 1, indicating the operating system (OS) basis, the manufacturer's modification of the operating system basis, the version of the operating system kernel and the dates of security updates.

| Name of device                                                                     | Huawei P40                                | Xiaomi Mi 10T                     | <b>OnePlus 8T</b>             |
|------------------------------------------------------------------------------------|-------------------------------------------|-----------------------------------|-------------------------------|
| <b>Factory-installed OS basis</b>                                                  | Android 10                                | Android 10<br>(QKQ.200419.0P2)    | Android 11                    |
| Manufacturer's modification of<br><b>EMUI 10.1.0</b><br>factory-installed OS basis |                                           | MIUI Global 12.0.10<br>(QJDEUXM)  | Oxygen OS<br>11.0.5.6.KB05BA  |
| Latest available OS basis                                                          | Android 10                                | Android 11                        | Android 11                    |
| Manufacturer's modification of the<br>latest available OS basis                    | <b>EMUI</b><br>11.0.0.151<br>(C432E5R5P3) | MIUI Global 12.0.2.0<br>(RJSEUXM) | Oxygen OS<br>11.0.8.13.KB05AA |
| 2020-12-24<br>Latest available OS release date                                     |                                           | 2021-05-25                        | 2021-04-08                    |
| <b>OS</b> kernel version                                                           | 4.14.116                                  | 4.19.81-pref-gef23740             | $4.19.110-pref+$              |
| <b>Initial</b><br>security update package level                                    | $2020 - 04 - 01$                          | $2020 - 09 - 01$                  | $2020 - 10 - 01$              |
| Date of most recent security update                                                | $2021 - 06 - 01^{14}$                     | $2021 - 03 - 01^{15}$             | $2021 - 04 - 01^{16}$         |
| <b>Number of security updates</b>                                                  | 9                                         | 3                                 | 4                             |

Table 1. Main software characteristics of mobile devices included in the analysis

All mobile devices examined are based on the Android operating system; Huawei P40 and Xiaomi Mi 10T use system version 10, while OnePlus 8T uses what is currently the latest system version, 11. It is worth noting that by default the standard Android 11 operating system has wider access control capabilities,<sup>17</sup> enabling the user to better control the access of applications to data stored on the device.

Android operating system security updates are updates to the components of the operating system, designed to correct software vulnerabilities that threaten the security of the device or the data stored on it. These updates are focused on software vulnerabilities allowing remote code execution, elevation of privilege, information disclosure (information leakage), denial of service and other types of attacks. Each of these security updates fixes between 20 and 60 security vulnerabilities listed in the CVE database. It is worth noting that the harmfulness of vulnerabilities ranged between 5.4 and 10.0 points (out of a possible 10 points).

For this reason, it is important for mobile device users to install these updates regularly. These Android operating system security updates are released periodically, every 1-3 months. Xiaomi has committed to delivering these updates to its devices for 2 years<sup>18</sup>, and OnePlus has made such a commitment for a period of 3 years<sup>19</sup>. Huawei's commitments to supply updates of the operating

OnePlus information.

1

<sup>14</sup> Huawei information. *https://consumer.huawei.com/en/support/bulletin/*

<sup>15</sup> Adimorah blog information. *https://adimorahblog.com/new-stable-update-for-the-mi-10t-and-mi-10tpro/*

https://www.oneplus.com/global/support/softwareupgrade/details?code=PM1605596915581

<sup>17</sup> Android Authority information. C. Scott Brown, *The best Android 11 features you need to know https://www.androidauthority.com/android-11-features-1085228/*

<sup>18</sup> Xiaomi information. *https://www.mi.com/global/service/support/security-update.html*

<sup>19</sup> OnePlus information. *https://forums.oneplus.com/threads/oneplus-software-maintenanceschedule.862347/*

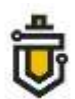

system or operating system security updates were not found. It is worth noting that the maker of the Android operating system, Google, releases security updates for unmodified versions of the Android Open Source Project. For this reason, operating system updates and operating system security updates are available earliest for devices manufactured by Google.

On the other hand, device manufacturers such as Huawei, Xiaomi, OnePlus and others have to adapt the operating system updates or operating system security updates to the manufacturer's modifications of the operating system basis, so such updates are only available later for these manufacturers' mobile devices. It is particularly important to emphasise that the latest security updates are available only for the Huawei P40 mobile device. The analysis found that the latest security update for the Xiaomi Mi 10T was 3 months old, and the latest security update for the OnePlus 8T mobile device was 2 months old.

The NCSC notes that, in accordance with the above information, timely security updates for existing devices are essential.

# **1. Huawei's official store AppGallery directs users to third-party e-shops in which the applications are malicious or virus-infected**

The analysis showed that the process of installing mobile applications on Huawei devices is characterised by cybersecurity uncertainties. For the installation of mobile applications on Huawei phones, a manufacturer-based infrastructure is used, which consists of the official electronic application store AppGallery and peripheral application distribution platforms (APKMonk, APKPure, Aptoide, etc.). A diagram of the Huawei e-shop is shown in Figure 1.

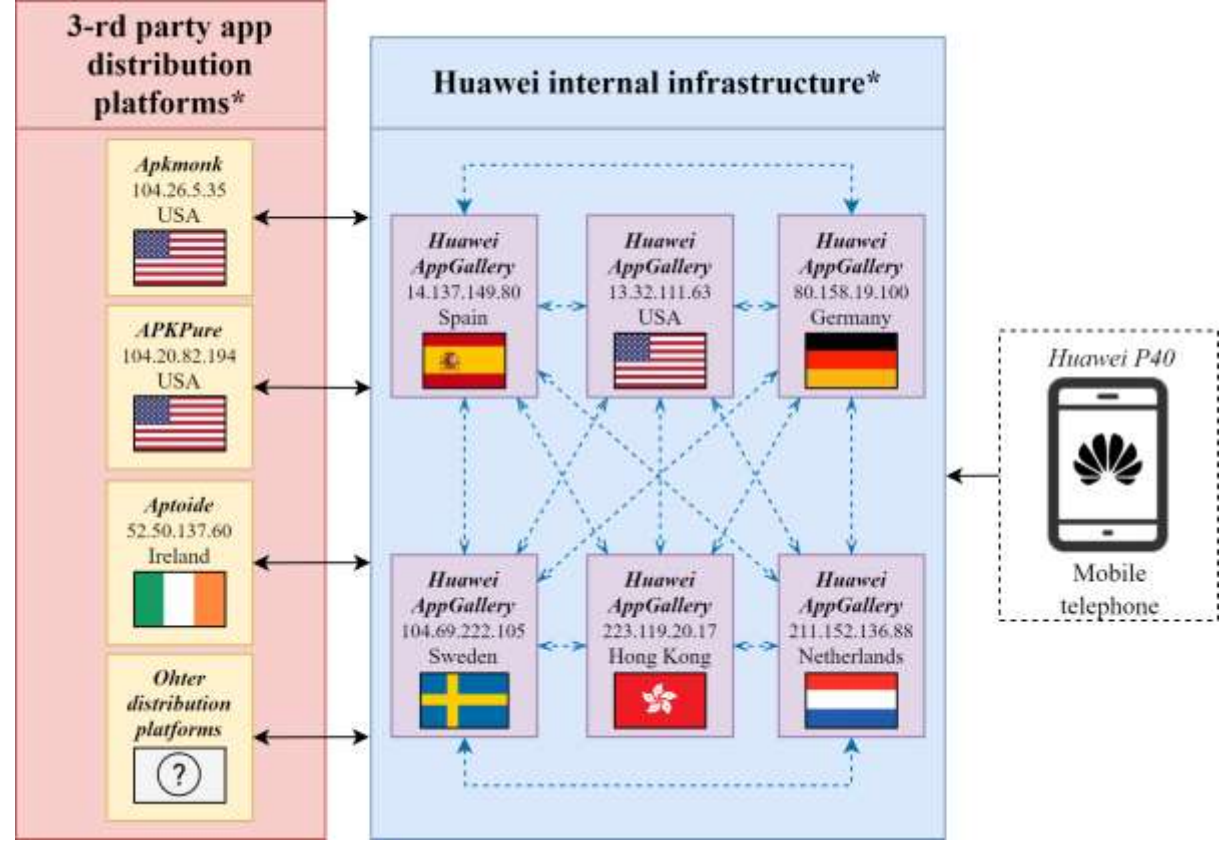

**Figure 1:** Diagram of Huawei's mobile-application e-shop

NCSC under the MOND Innovation and Training Division support@ims.nksc.lt

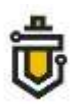

Huawei's mobile-application e-shop infrastructure consists of two blocks: the internal Huawei AppGallery infrastructure and third-party application distribution platforms. Its own Huawei AppGallery infrastructure has been determined to be located in Spain, the USA, Germany, Sweden, the Netherlands, Hong Kong and Thailand. This infrastructure is integrated with third-party distribution platforms, of which the three best-known operate in the USA, Ireland and the Netherlands. According to various sources<sup>20</sup>, Huawei's mobile-application distribution infrastructure currently includes 6-8 third-party distribution platforms. Information about Huawei's mobileapplication distribution infrastructure is presented in Table 2.

Table 2. Information about the Huawei mobile-application distribution infrastructure, indicating the parameters for the internal Huawei AppGallery and the three best-known integrated external distribution platforms

| Line<br><b>No.:</b> | <b>Infrastructure</b>                                             | <b>Address:</b>                          | <b>IP</b> address | <b>State</b>    |
|---------------------|-------------------------------------------------------------------|------------------------------------------|-------------------|-----------------|
| $\mathbf{1}$        |                                                                   | appdl-1-drcn.dbankcdn.com.c.cdnhwc1.com  | 223.119.20.17     | Hong Kong       |
| $\overline{c}$      |                                                                   | pay7.hicloud.com                         | 14.137.149.80     | Spain           |
| 3                   |                                                                   | appdl-11-dre.dbankcdn.com                | 13.32.111.63      | the USA         |
| $\overline{4}$      |                                                                   | appdl-11-drcn.dbankcdn.com               | 65.9.52.144       | the USA         |
| 5                   |                                                                   | appdl-2-drcn.dbankcdn.com.cdn.dnsv1.com  | 211.152.136.88    | the Netherlands |
| 6                   |                                                                   | uc3.hispace.hicloud.com                  | 23.14.13.247      | Sweden          |
| $\overline{7}$      |                                                                   | sdkserver-dre.op.hicloud.com             |                   | Sweden          |
| 8                   |                                                                   | HWID-dre.platform.hicloud.com            | 104.69.222.145    | Sweden          |
| 9                   |                                                                   | appdl-12-drcn.dbankcdn.com.akamaised.net | 184.31.15.17      | Sweden          |
| 10                  |                                                                   | appdl-12-dre.dbankcdn.com.akamaised.net  | 184.31.15.51      | Sweden          |
| 11                  | Internal Huawei                                                   | appdl-1-dre.dbankcdn.com.c.cdnhwc1.com   | 119.46.76.15      | Thailand        |
| 12                  | AppGallery                                                        | appdl-1-dre.dbankcdn.com.c.cdnhwc1.com   | 119.46.76.17      | Thailand        |
| 13                  |                                                                   | appstore.huawei.com                      | 80.158.2.135      | Germany         |
| 14                  |                                                                   | metrics2.data.hicloud.com                | 80.158.2.190      | Germany         |
| 15                  |                                                                   | www.hicloud.com                          | 80.158.19.100     | Germany         |
| 16                  |                                                                   | 80.158.19.121<br>query.hicloud.com       |                   | Germany         |
| 17                  |                                                                   | grs.dbankcloud.com<br>80.158.20.103      |                   | Germany         |
| 18                  |                                                                   | Jos.hicloud.com                          |                   | Germany         |
| 19                  |                                                                   | iap.hicloud.com                          | 80.158.40.92      | Germany         |
| 20                  |                                                                   | appdl-2-dre.dbankcdn.com.cdn.dnsv1.com   | 101.33.11.29      | Germany         |
| 21                  |                                                                   | appdl-2-drcn.dbankcdn.com.cdn.dnsv1.com  | 101.33.11.45      | Germany         |
| 22                  |                                                                   | appdl-4-drcn.dbankcdn.com                | 163.171.128.127   | Germany         |
| 23                  |                                                                   | appdl-4-drcn.dbankcdn.com                | 163.171.128.129   | Germany         |
| 24                  | External platform<br><b>APKMonk</b>                               | www.apkmonk.com                          | 104.26.4.35       | the USA         |
| 25                  | External platform<br>APKPure                                      | download.apkpure.com                     | 104.20.83.194     | the USA         |
| 26                  |                                                                   | en.aptoide.com                           | 34.249.219.183    | Ireland         |
| 27                  |                                                                   | ws75.aptoide.com                         | 34.254.115.204    | Ireland         |
| 28                  |                                                                   | ws75.aptoide.com                         | 52.17.222.230     | Ireland         |
| 29                  |                                                                   | en.aptoide.com                           | 52.50.137.60      | Ireland         |
| 30                  |                                                                   | rakam-api.aptoide.com                    | 52.209.136.146    | Ireland         |
| 31                  | pnp.aptoide.com<br>External platform<br>Aptoide<br>en.aptoide.com |                                          | 54.194.247.193    | Ireland         |
| 32                  |                                                                   |                                          | 54.220.86.7       | Ireland         |
| 33                  |                                                                   | ws75.aptoide.com                         |                   | Ireland         |
| 34                  |                                                                   | CDN-mobile.aptoide.com                   |                   | the USA         |
| 35                  |                                                                   | pool.apk.aptoide.com                     |                   | the Netherlands |
| 36                  |                                                                   | apkins.aptoide.com                       | 95.211.168.137    | the Netherlands |
| 37                  |                                                                   | apkins.aptoide.com                       | 95.211.223.52     | the Netherlands |

 $20\,$ <sup>20</sup> XDA-Developers information. *https://www.xda-developers.com/petal-search-download-apps-huaweihonor-smartphones-hms/*

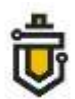

When the user installs a mobile application on a Huawei device, a search for the mobile application is performed in the AppGallery store; when the application is found, it is downloaded and installed on the mobile device. The mobile-application installation scheme using the Huawei AppGallery platform is presented in Figure 2.

When the name of an application is entered in the search box of the Huawei AppGallery application, a list of search results is generated. The search results window contains the Petal Search section. When the Petal Search is selected, the user is shown a list of applications accessible through third-party application distribution platforms (1). When a user selects an application from this section, a warning message (2) is displayed. The warning message indicates that further actions will occur outside the Huawei AppGallery application.

When the user closes the warning window, the web browser is opened on the device, the user is redirected to the third-party application distribution platform. If the user selects the applicationinstallation file download option (3) on the platform, the file is downloaded and saved in the device's internal memory (4, 5). Once the device completes the process of downloading the applicationinstallation file, the installation of the application starts.

Since in this case the installation of the application is initiated by the web browser of the device, the user is shown an information window (6) requesting authorisation to initiate the application installation procedure using the web browser. Once the user has given permission, an applicationinstallation window (7) is shown, which again requests user input to start the installation. Once the user has reconfirmed the application-installation, the application is installed (8, 9) and an icon for the newly-installed application is added to the main window (10).

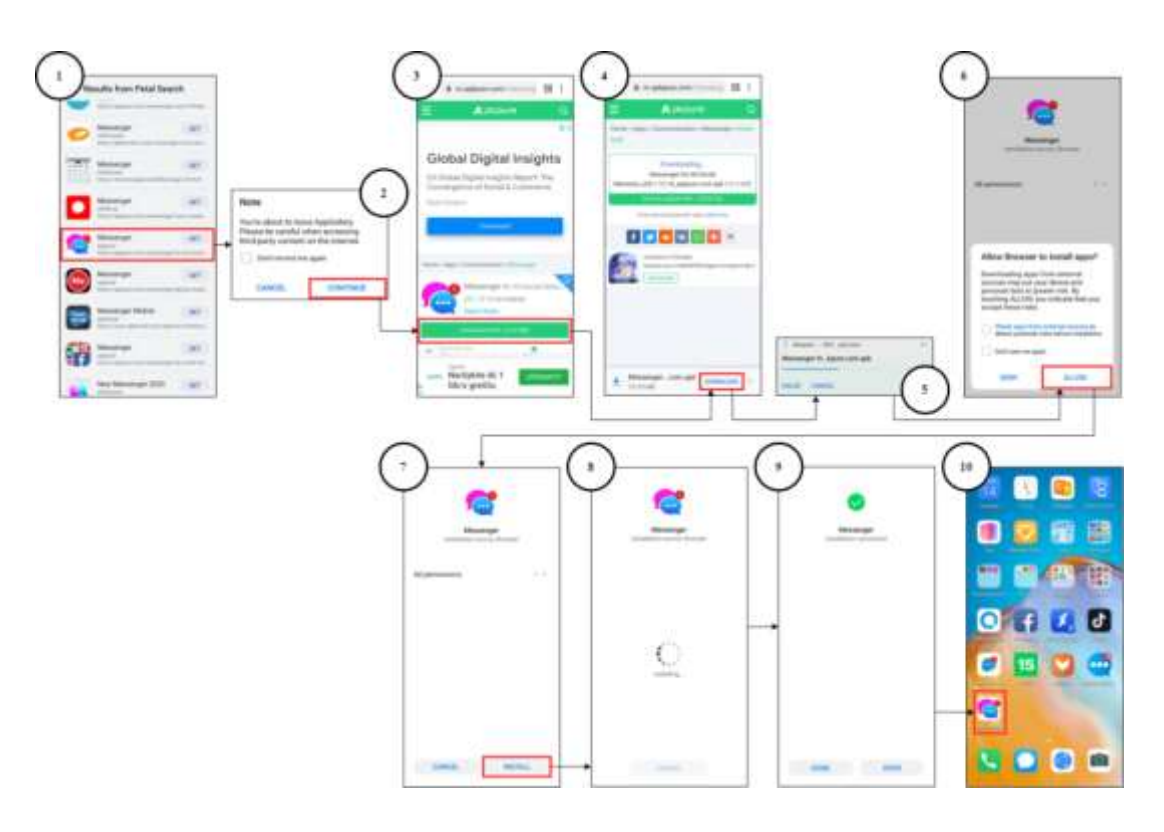

**Figure 2:** Mobile application installation scheme using the Huawei AppGallery platform If the application being searched for is not available in the Huawei AppGallery store, the user is

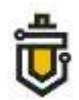

automatically redirected to peripheral third-party application distribution platforms, from which the mobile application is downloaded to the phone for installation.

The analysis found that a portion of the mobile applications available at such distribution platforms are fakes of the authentic applications, with malicious functionality or virus infestation; such applications can be downloaded and installed by the user on a mobile phone, thereby jeopardising the security of the device and the data contained in it.

A schematic diagram of the installation of a Huawei application, including third-party distribution platforms for their installation, is shown in Figure 3.

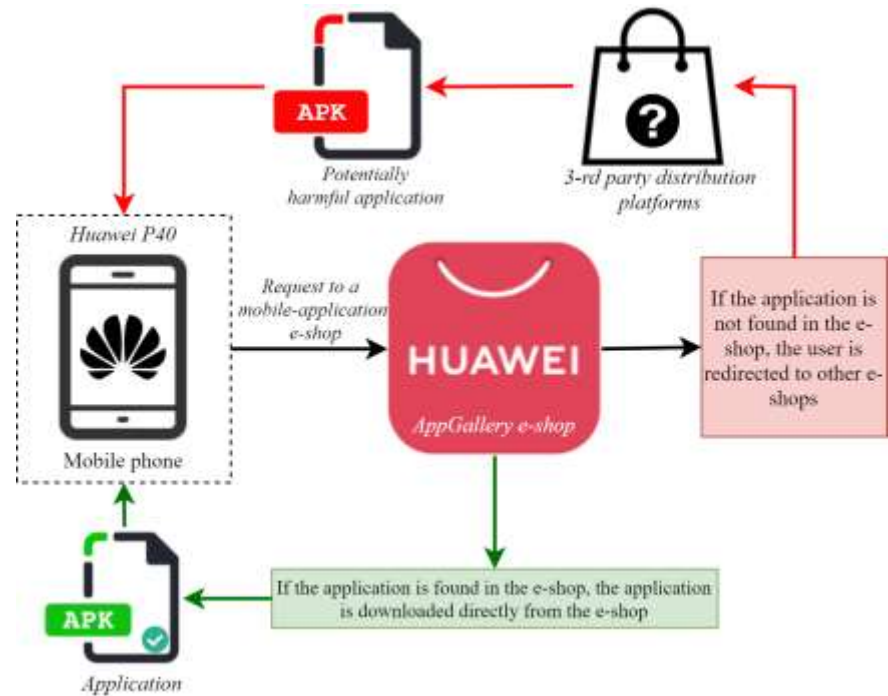

**Figure 3:** Schematic diagram for the installation of a Huawei application, including third-party distribution platforms

It is worth noting that part of the application-distribution infrastructure used by Huawei is located in countries not covered by the General Data Protection Regulation. It is important to note that a mobile device downloading an application from a mobile-application e-shop located in a country covered by the GDPR can execute requests to third countries not covered by the Regulation. This creates a corresponding risk of leakage of user metadata.

The analysis examined the AppGallery e-shop operating in the Huawei infrastructure and three of the best-known integrated third-party distribution platforms, APKMonk, Aptoide and APKPure. It is worth noting that information on APKMonk and APKPure developers could not be found in freelyavailable sources. According to Aptoide<sup>21</sup>, the headquarters of the distribution platform is registered in Portugal (Lisbon), and the company's branches operate in China (Shenzhen) and Singapore.

The analysis monitored traffic as applications were downloaded from sources used in the Huawei infrastructure. During the research, applications were searched for in the Huawei AppGallery e-shop, without changing the sequence for download of applications as originally set by the manufacturers; the applications were downloaded directly from the original e-shop and from the third-party application distribution platforms provided by AppGallery.

When recording the number of connections, it was found that during the downloading of an application from the original AppGallery e-shop, requests to 38 addresses were identified, and in the

 $21$ <sup>21</sup> Aptoide information. *https://en.aptoide.com/company/about-us*

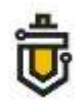

case of APKMonk, 56 addresses. The highest number of requests was identified for Aptoide and APKPure; respectively, 74 and 73 addresses.

Information illustrating Huawei mobile device requests during application download procedures is shown in Figure 4.

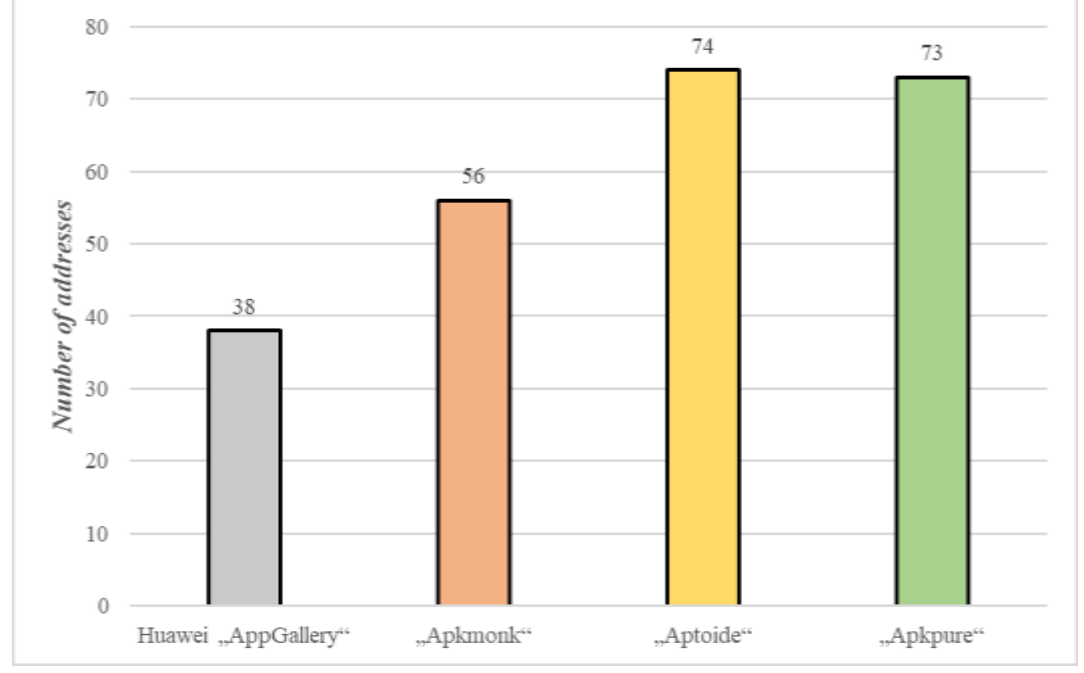

**Figure 4:** Number of Huawei mobile device requests during application download procedures

More detailed information on the countries to which the requests were directed and the number of such requests is given in Figures 5 through 7.

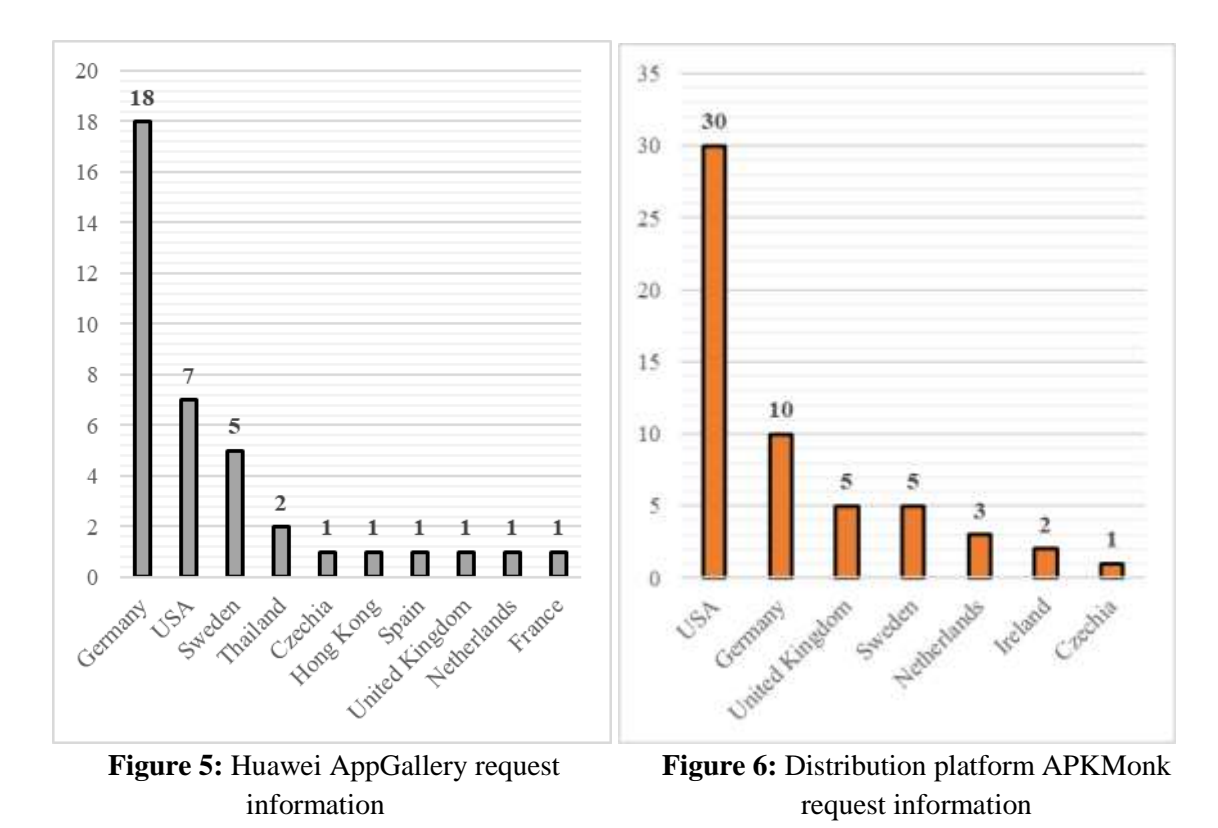

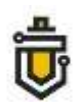

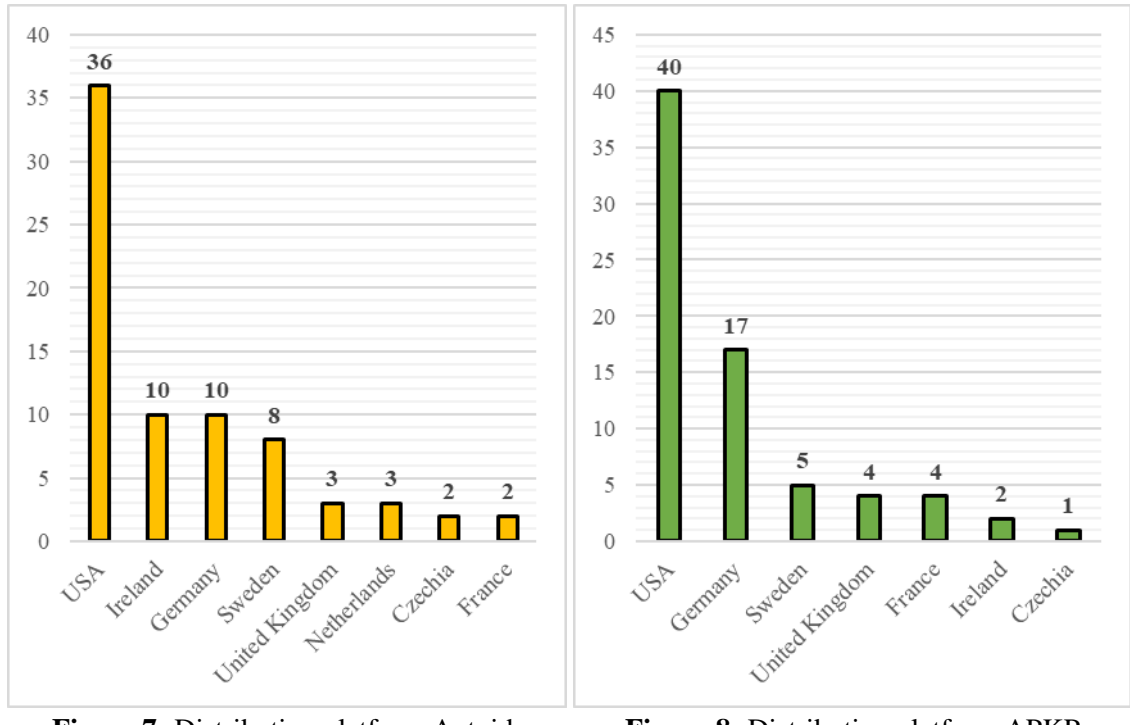

**Figure 7:** Distribution platform Aptoide request information

**Figure 8:** Distribution platform APKPure request information

More detailed analytical information with specific IP addresses and countries is provided in Table 3.

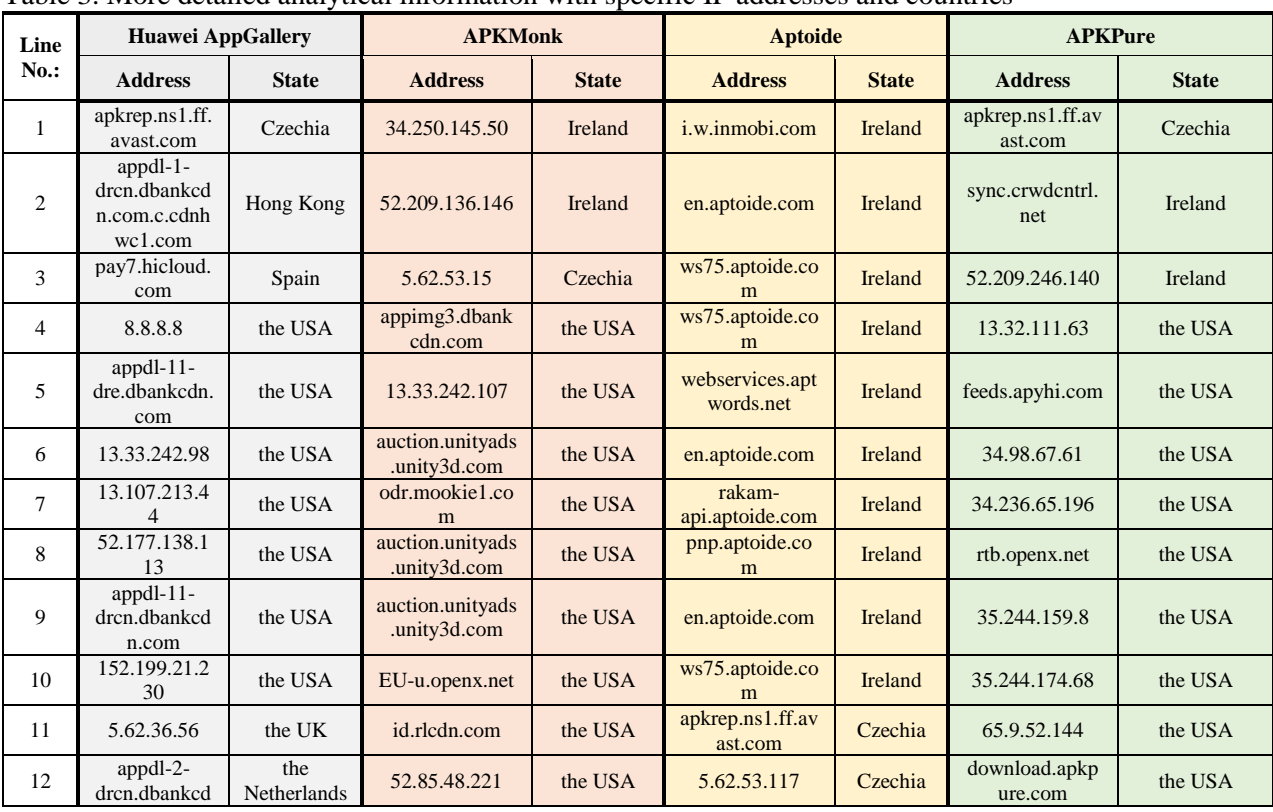

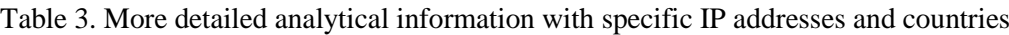

# NCSC under the MOND Innovation and Training Division support@ims.nksc.lt

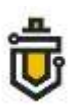

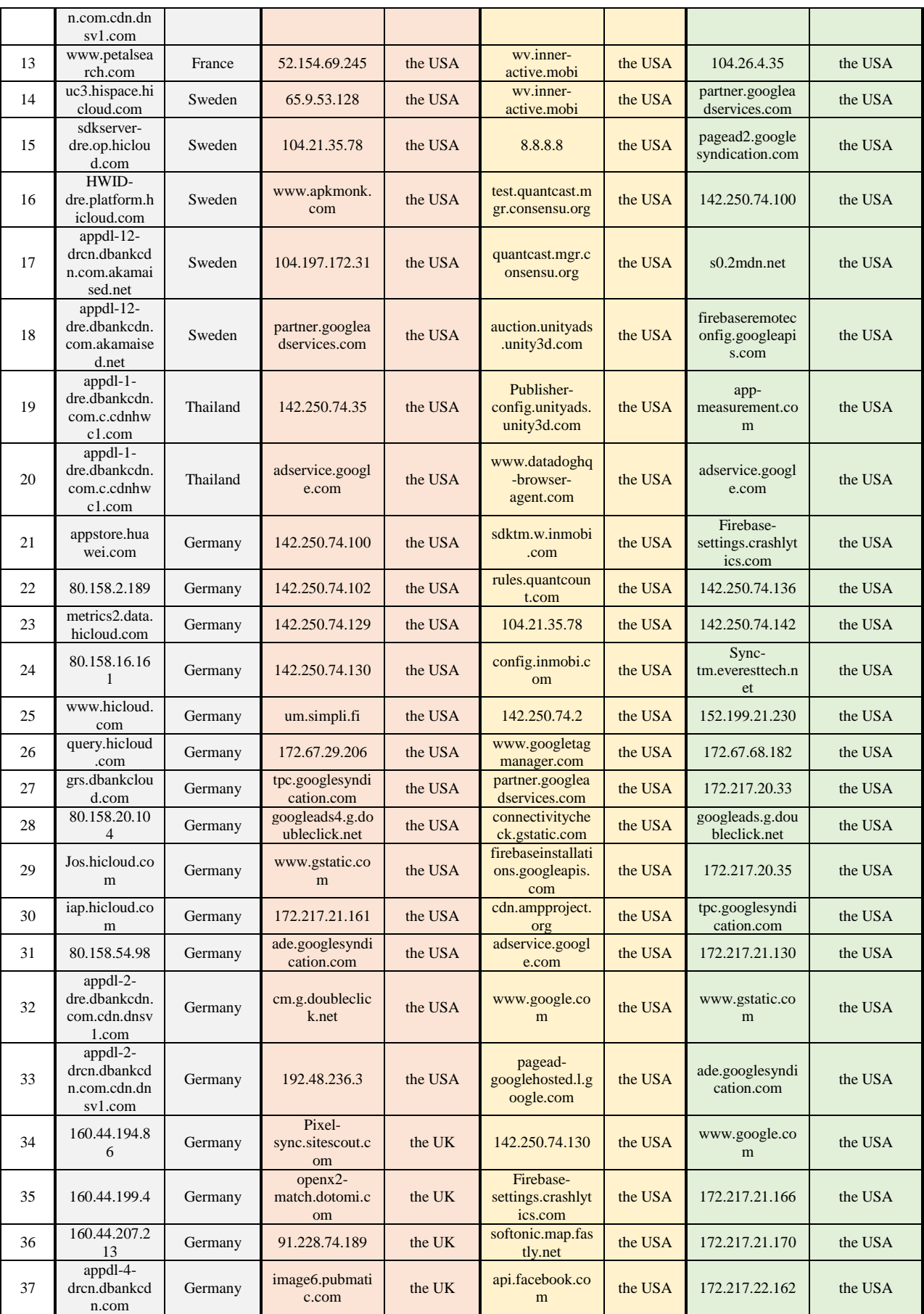

# NCSC under the MOND Innovation and Training Division support@ims.nksc.lt

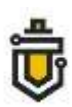

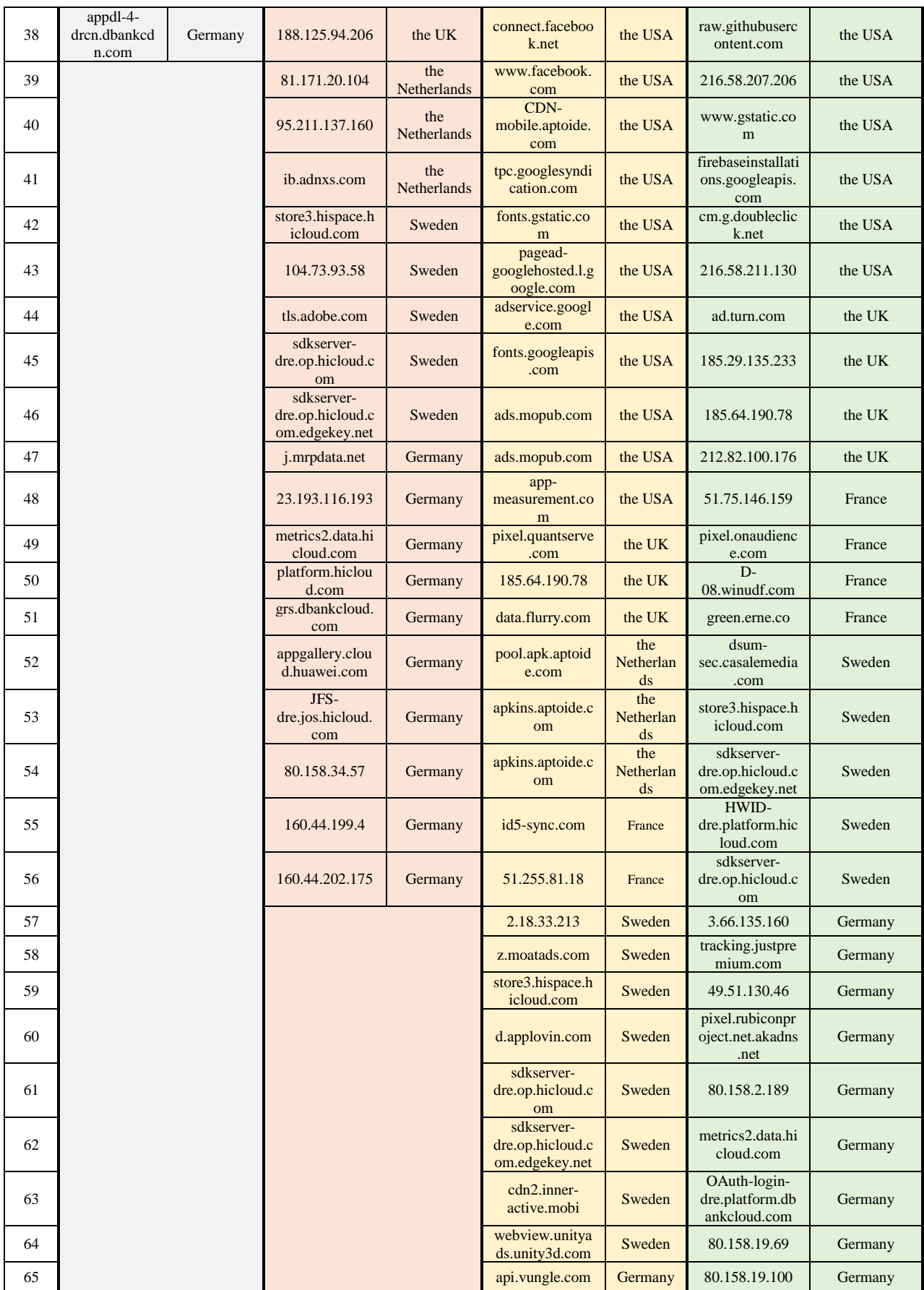

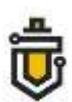

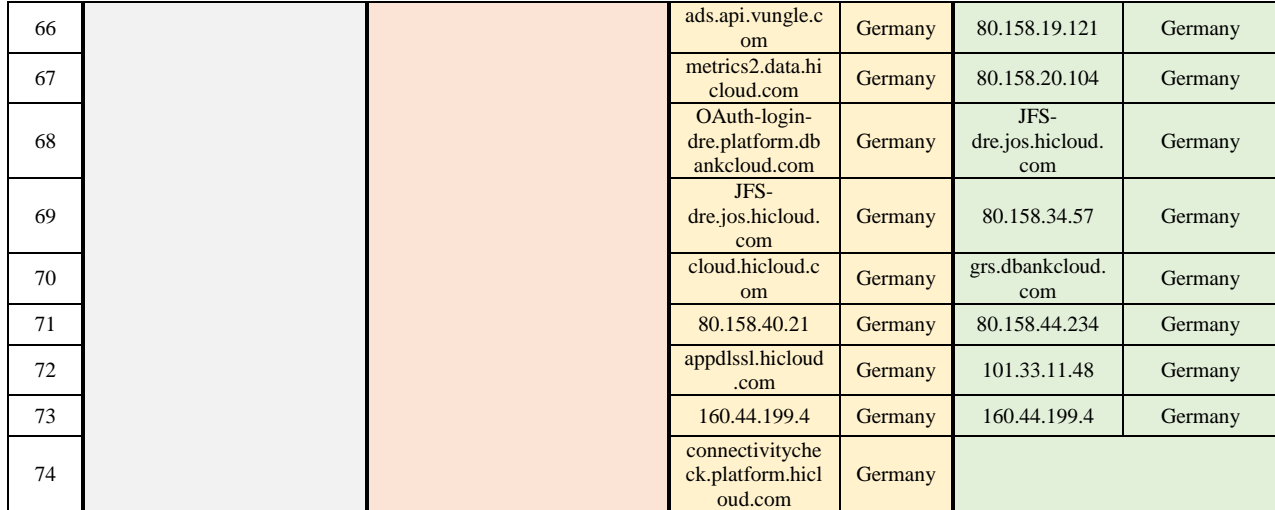

The analysis found that when downloading an application from the Huawei infrastructure, a redirection to third-party application distribution platforms was carried out, from which applications with potentially malicious code were downloaded. A summary of the security analysis of mobile applications downloaded by a Huawei device from the Huawei infrastructure is presented in Table 4. The security analysis was performed with the well-known file analysis tool VirusTotal<sup>22</sup>.

| Line<br>$No.$ : | <b>Application</b><br>name             | <b>Identifier</b>                                  | <b>Application</b><br>version | <b>VirusTotal result</b>                                   |
|-----------------|----------------------------------------|----------------------------------------------------|-------------------------------|------------------------------------------------------------|
|                 | Social Media                           | com.social.messenger.allinon<br>eapps              | 14                            | Malicious software:<br>A.gray.andrsca.f                    |
| $\mathfrak{D}$  | Web Machinist<br>Mobile Pro<br>Tapping | com.webmachinist.cncmachi<br>nisttappingcalculator | 1.0                           | Virus:<br>Trojan.Trojan.Banker.Andr<br>oidOS.Agent.ed      |
|                 | Messenger All<br>in One                | comm.essagechat.listing                            | 28.0                          | Malicious software:<br>Adware/Loead for<br>Android.fyben.a |

Table 4. Summary of downloaded mobile applications after inspection using VirusTotal

The research analysed three mobile applications downloaded from Huawei mobile application distribution infrastructure servers. According to VirusTotal scanning data, it was determined by one antivirus system that potentially malicious software, A.gray.andrsca.f, was installed in the Social Media application. After examining another mobile application, Web Machinist Mobile Pro Tapping, downloaded from Huawei infrastructure servers, one VirusTotal antivirus system identified a potential virus, Trojan.Trojan.Banker.AndroidOS.Agent.ed. This virus can carry out<sup>23</sup> theft of data for connection to banking systems. In the third application that was analysed, Messenger All in One, two antivirus systems found that the application uses potentially malicious software, the packages Adware/Loead and Android.fyben.a.

This raises serious concerns about the security of the device, as not all third-party application distribution platforms perform verification of uploaded applications.

This infrastructure security vulnerability can be exploited by obtaining original (authentic) applications from the Google Play Store, decompiling the application and then applying the necessary modifications to the content of the decompiled application by adding malicious code. The application code with malicious content is then recompiled, packaged and signed with a new private key. The modified application is uploaded to the above-mentioned third-party application distribution

 $22$ <sup>22</sup> VirusTotal information. *https://www.virustotal.com/gui/*

<sup>23</sup> Clavister information. *https://www.clavister.com/advisories/antivirus/view/?id=544073*

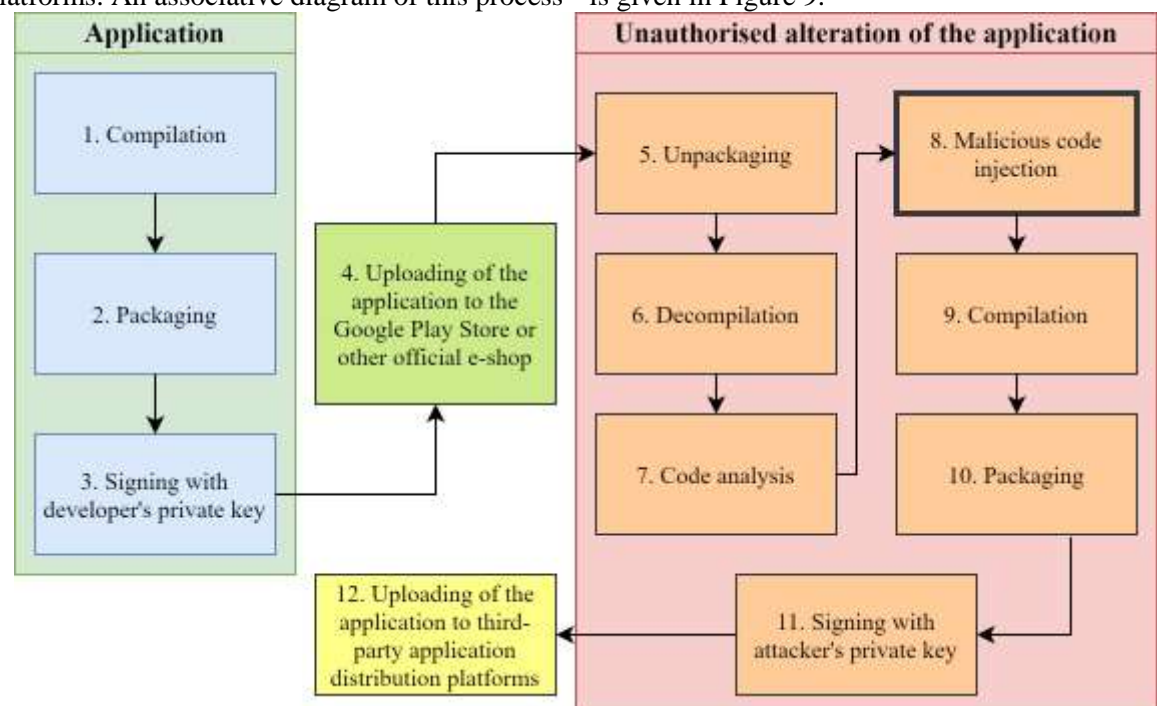

platforms. An associative diagram of this process<sup>24</sup> is given in Figure 9.

**Figure 9:** Associative diagram of malicious code insertion into a mobile application

An application developer compiles the code during application development and thus forms a functioning application. This application is packaged in the installation file and signed with the application developer's private key. The signed installation file for the application can be uploaded to application stores such as Google Play Store.

An attacker, like all users of application stores (except for relevant regional restrictions) can download this application; once received from official sources, it is unpacked and decompiled into the application code. This allows an attacker to perform analysis of the application, to determine the viability of the installation site of the malicious code and the installation technology to be used, and to insert malicious code into the application. After completion of malicious code insertion procedures, the application code is recompiled and packaged into an installation file, which is signed with the attacker's private key. The generated malicious application installation file is uploaded to third-party application distribution platforms, where not all uploaded applications are checked.

Virus-containing e-shops have been found to be a serious problem for these stores<sup>25</sup>. A user who installs a virus-infected application may suffer from the collection or leaking of data stored in the device or an associated cloud service, or from damage to the mobile device.

The analysis found that a portion of the mobile applications available in the application distribution platforms are fakes of original (authentic) applications, with malicious functionality or virus infestation; such applications can be downloaded and installed by the user on a mobile phone, thereby jeopardising the security of the device and the data contained in it.

 $24$ <sup>24</sup> Springer info. Repackaging Attack on Android Banking Applications and Its Countermeasures. *https://link.springer.com/article/10.1007/s11277-013-1258-x*

<sup>25</sup> P. Kotzias et al. How Did That Get In My Phone? Unwanted App Distribution on Android Devices. *https://arxiv.org/pdf/2010.10088.pdf*

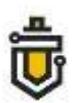

# **2. Devices designed and manufactured in China access servers in third countries. This allows for the collection and aggregation of user metadata, and based on such data to monitor users**

Analysis of decompiled software and data flows showed that Mi Browser uses two data collection modules: Google Analytics and Sensors Data. Sensors Data is a platform of Chinese origin, in functionality close to Google Analytics. According to the Sensors Data company,<sup>26</sup> it has more than 1,500 customers, including some of the largest corporations in the People's Republic of China, such as China Telecom, Baidu, CYTS, Sichuan Airlines, etc.

Google Analytics is an analytics platform for programmers or administrators to access information allowing them to evaluate the use of applications in the iOS, Android or web environments<sup>27</sup>. Google Analytics automatically generates an event log allowing evaluation of the performance of an application. It is worth noting that developers have the technical ability to select the parameters to be analysed, and to set the depth of the analysis of such parameters.

It was found that this module can collect data about user browsing, clicks, etc., and send information for possible analysis to Google servers. It should be noted that these modules are activated at the time of initial switching-on of the device, upon consent to participate in the Xiaomi User Experience programme.

Having decompiled the Xiaomi device's factory-installed system applications, it was found that the functionality of these analytics applications was installed and operated in the standard internet browser of the Xiaomi phone, Mi Browser. Table 5 shows a fragment of Mi Browser code, denoting the Google Analytics functionality.

```
Table 5. Fragment of Mi Browser code, denoting the Google Analytics functionality
```

```
public static void reportAsync(String str, Map<String, Object> map) {
if if (!TextUtils.isEmpty(str) & & !BrowserSettings.getInstance.isNotAllowCollectData) {
BrowserReportUtils.stripUrlIfNecessary(map);
BackgroundThread.postOnIOThread(new Runnable(str, map)
{public final/* synthetic * /String f$0;
public final /* synthetic */ Map f$1;
{
this.f$0 = r1;
this.f$1 = r2;
}
Public final void run {
FirebaseReportHelper.report(this.f$0, this.f$1);
}
});
}
}
```
In the code fragment displayed in the table, the function for sending data to the Firebase analytics platform on Google servers is implemented. Table 6 shows a fragment of Sensors Data code installed in the Mi Browser application. In the code fragment, the function that launches Sensors Data functionality in the Mi Browser application is presented.

Table 6. Fragment of Sensors Data startup code in the Mi Browser application

 $26\overline{)}$ <sup>26</sup> Sensors Data information. *https://www.sensorsdata.cn/about/aboutus-en.html*

<sup>27</sup> Google Firebase information. *https://firebase.google.com/docs/analytics/get-started*

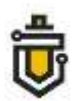

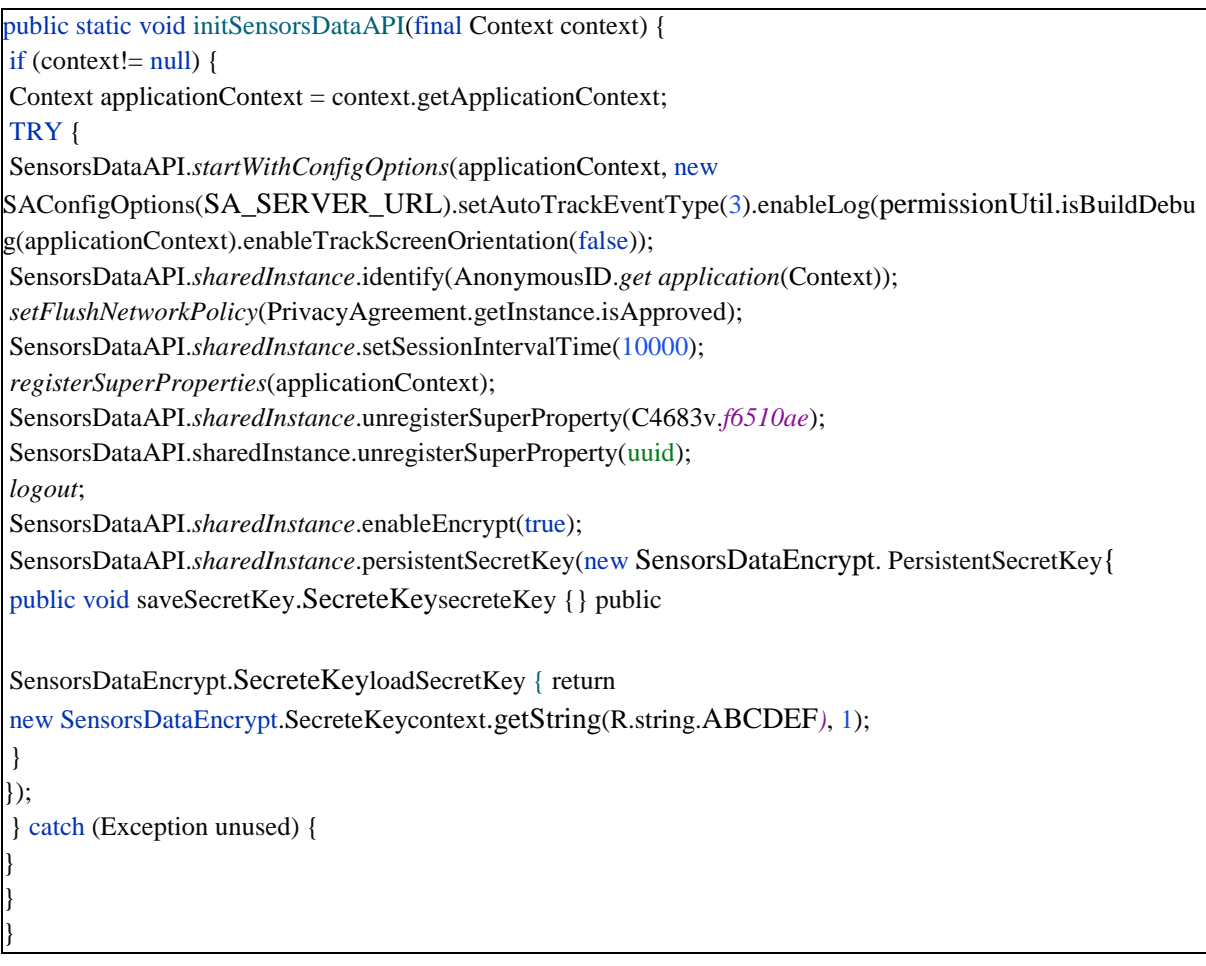

The Sensors Data module used in the device has been found to collect statistical information about 61 parameters of the operation of applications used (time of activation of the application, language used, etc.). A list of data collected by Sensors Data is given in Table 7.

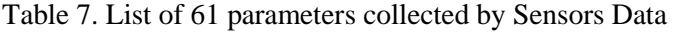

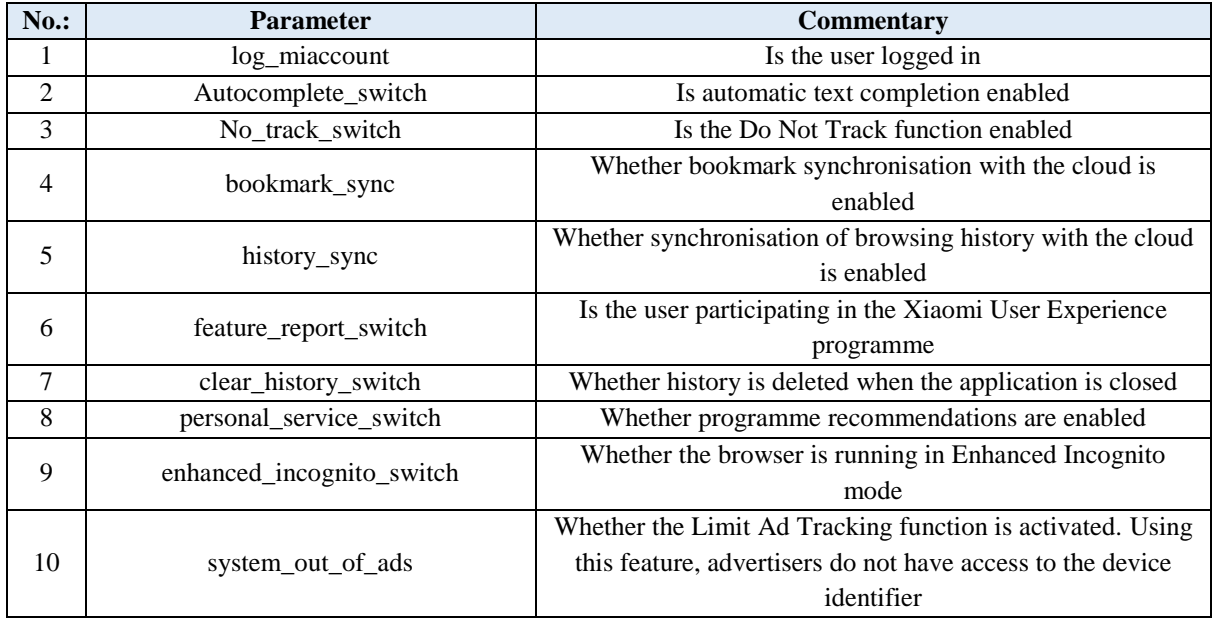

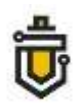

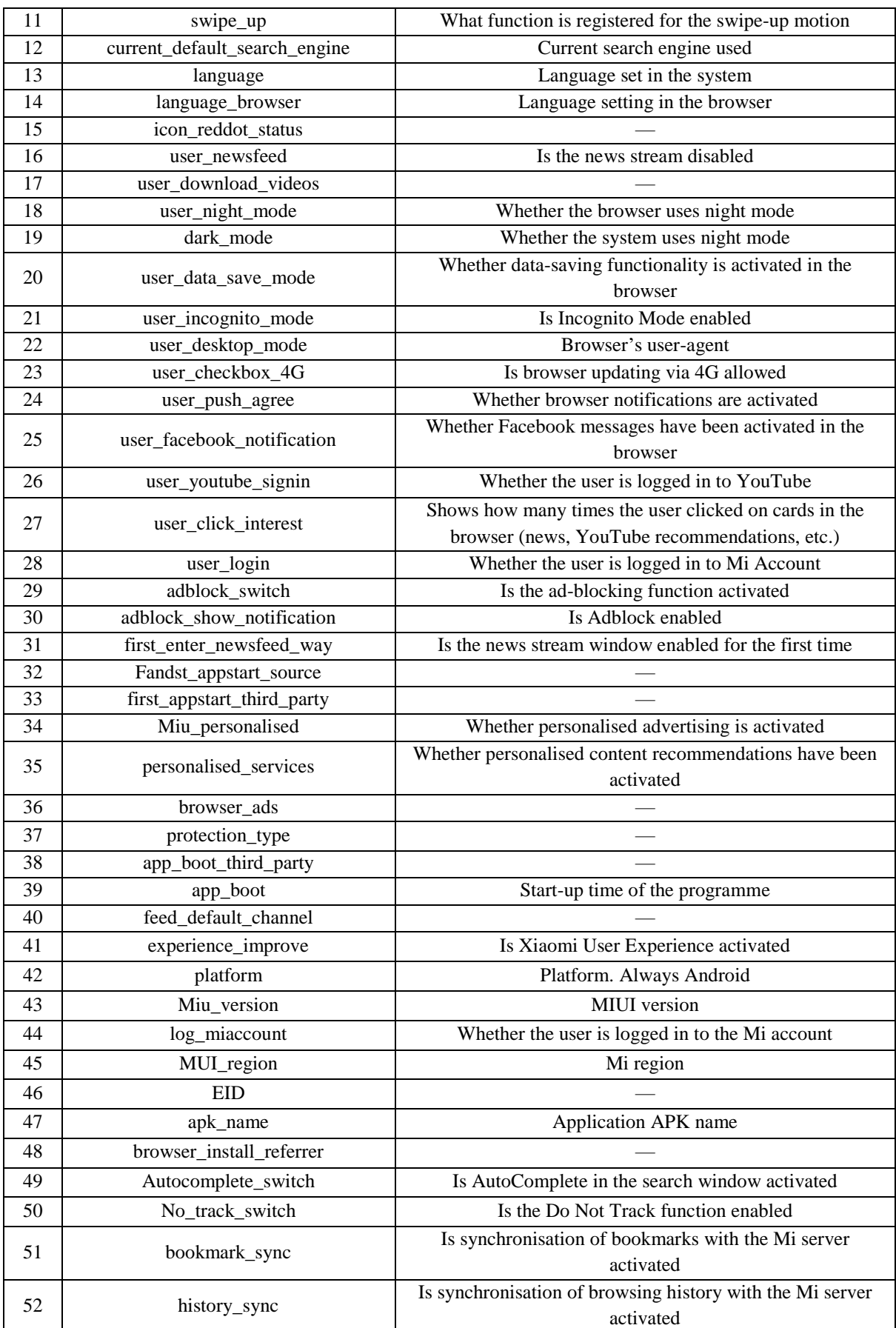

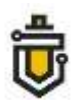

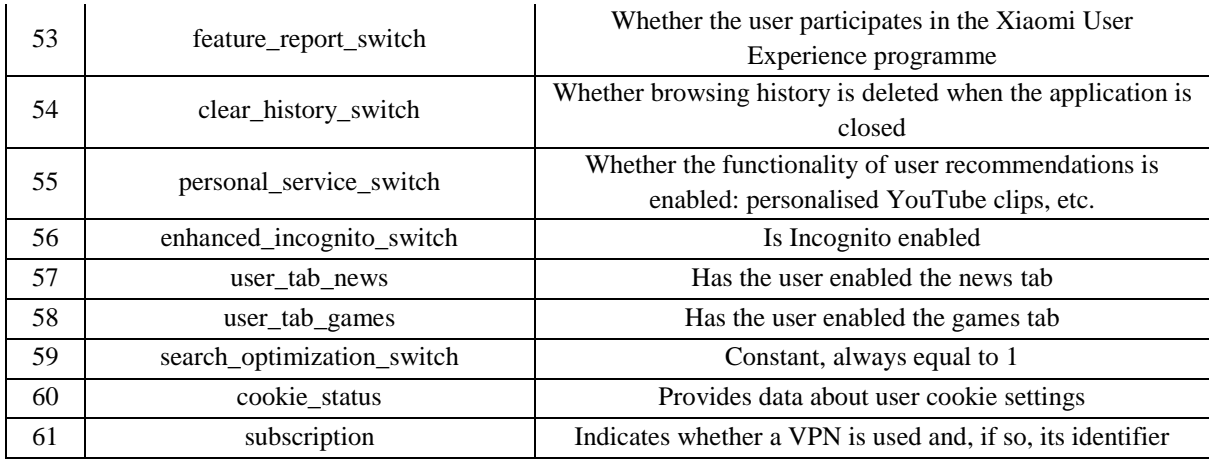

During the analysis, full decoding and decryption of Xiaomi encrypted messages was carried out. Xiaomi's phone has been found to send Sensors Data data in a Base64 dataset, which is additionally encoded using the *urlencode* algorithm. An example of a fragment of encoded data sent is given in Table 8.

Table 8. Fragment of data sent by a Xiaomi phone

```
zzvhrYfjw6d%2FA8RXtmQLWd2RTDyUWp5DBsFc55eI9yBbDROnrH12GSpq8SRDUtyJ8PquOrUqpsID
g6qvSg%2FksVvDG3gcl6SWzk9uL4hWhOCpEw%2B%2BzMBq0KCtqdOkn4kljhDgt 
CfdRixfrJe8PHTjr8x1cK5xMHHlSL0MK%2FWu3utqKnuhf1UQGi64uYDCp%2FeEZ1MdakDE%2BLXsF
4wZKGiftO64 %2B8liP1NvxVl%2BsgTutVEbroI%2FWJUJkz9MfZyvL6OAPG6z9rRbJ354mUo6 
%2BOMwZdN%2BAuWSzRz8IKITU6HwNZGMB0xmPDB8tSTM7ehnya%2FyAiHPqOIXD7lYzrvupBJT
rZLCXLQzbTgIxtZG65KvV7yfgiwMhCxY%2Bkg0t3d0LXljOOrQqFfsqdJW%2B6LnWvE6lKdm7 
%2BCPydhautVIgiMSZDi94iH%2FuYL%2B2dkmLxSjQFQh51FSBA%2BygRzfCItmL87KjjgT0t3 
%2BmtvO%2Bs93lH72rC6ai0Y5kdIIdSuIg6A%2BomC73JYOeHygMR0jmjCjM5 %2FiUANqsH 
XPfeoaGBn8F%2FV1vik03CPbetK3yzfwLn9ZpmkmzO64Ic%2BEsRNTgNk7jc0mKZrsisWs4IPO1e
```
Table 9 shows the decrypted content of data sent by Xiaomi's phone to Sensors Data servers located in Singapore. Data sent for analysis: application version, application name, current region, device manufacturer, etc.

Table 9. Content sent by a Xiaomi phone to Sensors Data servers in Singapore

{ " track id": 1687170607, for Time: 1623852507838, for 'type': track, for 'distinct\_id': '7d03ab71-91b1-47ca-8f56-0ce2d77f6c86', for Lib: { For \$Lib: Android, For \$lib\_version: "4.0.3-pre", For \$app\_version: '12.4.1-g', For \$lib\_method: 'code', "\$lib\_detail": "com.android.browser.BrowserActivity#####" }, for Event: "\$AppStart", for Properties: { For \$Lib: Android, "\$os\_version": '10',

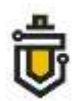

For \$lib\_version: "4.0.3-pre", For \$Model: 'M2007J3SY', '\$s': Android, "\$screen\_width": 1080, For \$screen\_height: 2400, For \$Manufacturer: 'Xiaomi', For \$app\_version: '12.4.1-g', for Platform: AndroidApp, for 'miui\_version': 'V12.0.18.0.QJDEUXM', "log\_miaccount": 0, 'miui\_region': "LT", for EID: "channel\_en\_youtube-web", "apk\_name": "com.mi.globalbrowser", "browser\_install\_referrer": Google-play, "autocomplete\_switch": 1, "no\_track\_switch": '2', bookmark\_sync: 1, for 'history\_sync': 1, feature\_report\_switch': 1, "clear\_data\_switch": 0, "personal service switch": 1, 'enhanced incognito switch": 0, 'hashtag\_follow\_count': 0, 'hashtag\_follow\_list': "", 'account follow count": 0, 'account\_follow\_list": "", 'feed default channel": "", For \$WiFi: True, For \$network\_type: WIFI, "\$resume\_from\_background": True, '\$is first time": false, "\$screen\_name": "com.android.browser.BrowserActivity", For \$title: 'Mi Browser', 'Sis first day": True } }

Sensors Data data was found to be sent to the address *https://sa.api.intl.miui.com*. Table 10 provides information that characterises the analytical data transmitted over the network to servers located in Singapore.

| Line<br>$No.$ : | <b>IP</b> address | Data sent, $B$ | Data received, $B$ | Total data, $B$ | <b>State</b> |
|-----------------|-------------------|----------------|--------------------|-----------------|--------------|
|                 | 47.241.109.186    | 11789          |                    | 11789           |              |
| $\mathcal{L}$   | 161.117.9.4       | 4318           |                    | 4318            |              |
| 3               | 161.117.84.89     | 13386          | 0                  | 13386           | Singapore    |
| $\overline{4}$  | 161.117.189.14    | 1230           |                    | 1230            |              |
|                 | 161.117.230.146   | 5294           |                    | 5294            |              |

Table 10. Characteristics of data sent by Sensors Data

The collected statistics are sent through an encrypted channel to Xiaomi servers in Singapore, which is a country not covered by the General Data Protection Regulation. Potentially excessive collection and use of analytical data can be said to pose a threat to the privacy of personal data.

Figure 10 shows the Sensors Data data encryption mechanism that was recreated during the

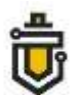

analysis, used to establish the data link between the device and the servers located in Singapore.

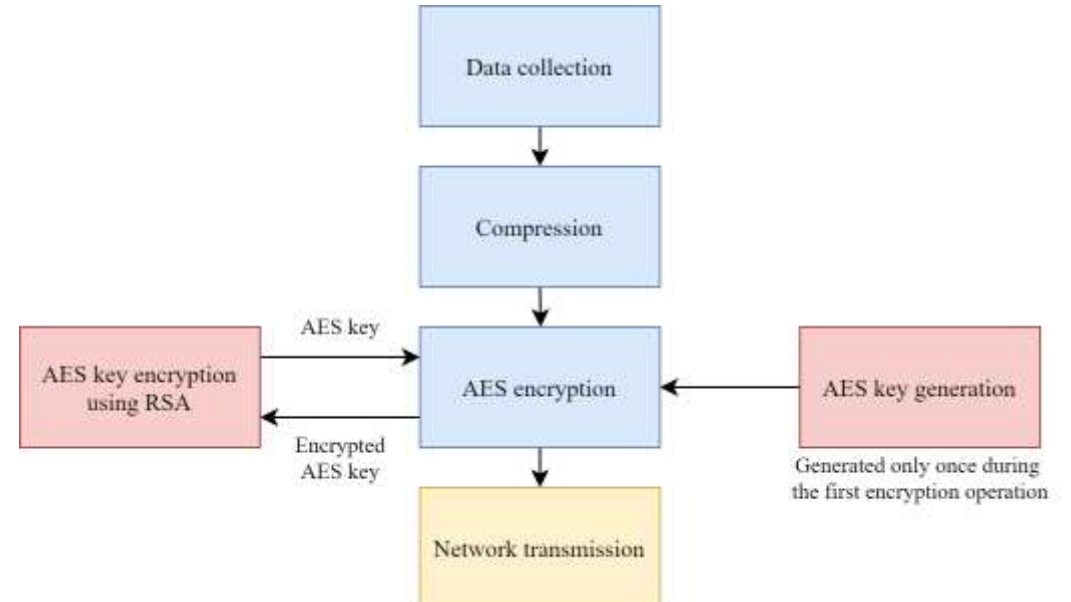

**Figure 10:** Data encryption mechanism used by Xiaomi

The encrypted dataset is generated by calling Sensors Data software installed in the Mi Browser: *registerSuperProperties* and *registerDynamicSuperProperties*. These functions are responsible for data collection and preparation of the JSON object. When the dataset is to be sent, it is first converted into a byte expression and archived using the *gzip* algorithm.

This is done to reduce the amount of data sent. The result is encrypted using the AES128-CBC algorithm. A key is generated using the device's pseudorandom number generator. After that, the key used in the AES encryption is encrypted by the RSA algorithm, using a public key downloaded from Xiaomi servers. The resulting dataset is packaged into a JSON object and sent to servers in Singapore.

The application calls the functions *registerSuperProperties* and *registerDynamicSuperProperties*. These functions are responsible for collecting data and preparing JSON objects. It can be said that the Sensors Data encryption mechanism ensures a relatively high level of data security when transmitting such data to the analytics servers located in Singapore.

The Google Analytics module installed on the device allows the Mi Browser browsing history, search results and other parameters of application activity to be read, and to send this data to the analytics servers. Data is sent via an encrypted TLS channel using Protobuf encoding. Decoding data without a Protobuf configuration file is impossible or difficult, but certain data can be discerned in the encrypted stream: the internet address opened in MI Browser, data entered in the search field or an action performed by the user (e.g., a click on the search field).

This data can be accessed and used by the application developer, Xiaomi.<sup>28</sup> An encoded fragment of data sent to Google Analytics servers is presented in Table 11.

 $28$ 

<sup>28</sup> Xiaomi information. *https://privacy.mi.com/all/en\_US/*

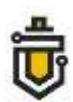

#### Table 11. Encoded fragment of outgoing data sent by a Xiaomi device to Google Analytics servers

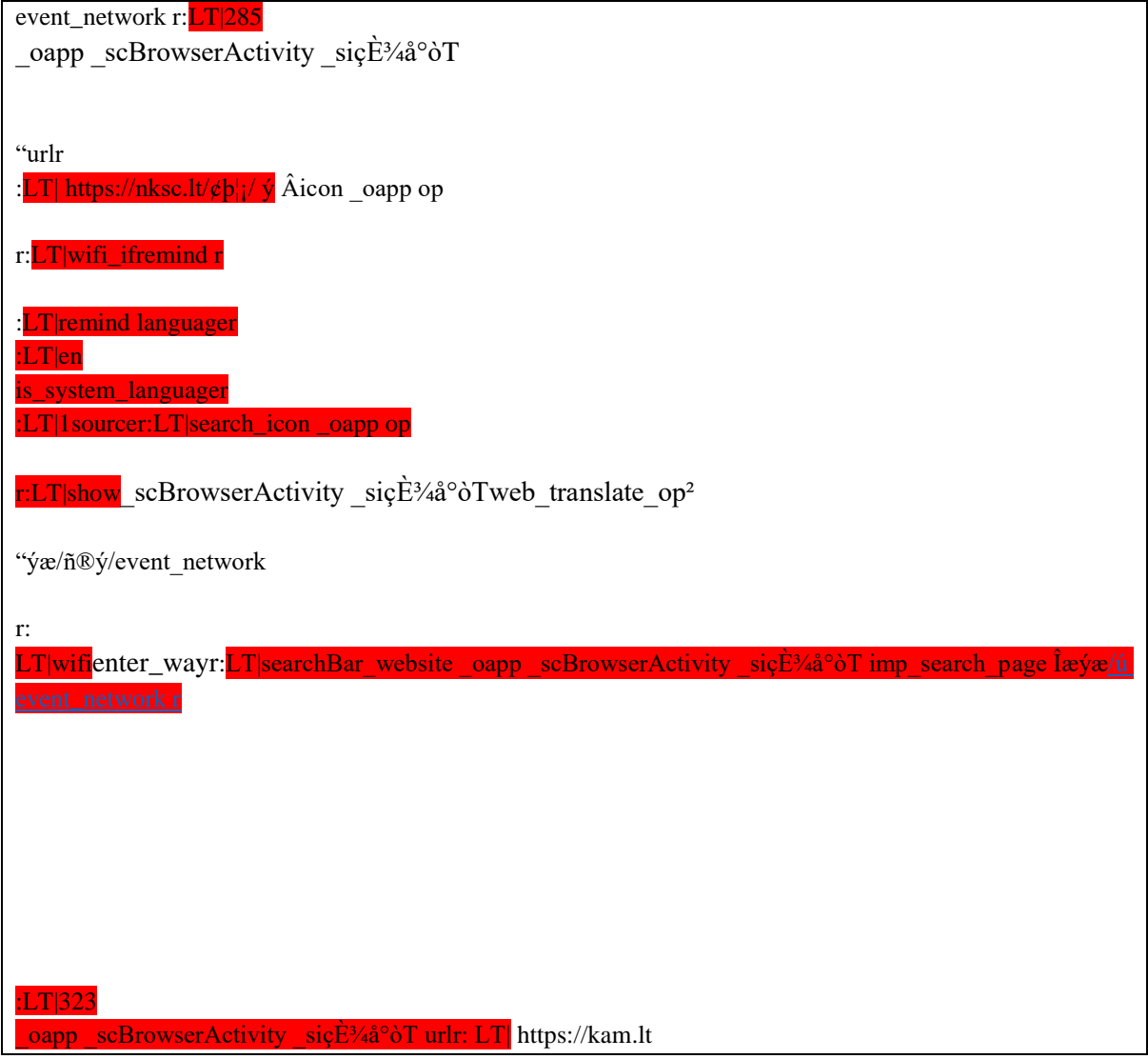

Table 12 presents information characterising the analytical data transmitted by the Xiaomi device through the network to Google Analytics servers.

| Line<br>No.: | <b>IP</b> address | Data sent, $B$ | Data received, $B$ | Total data, $B$ | <b>State</b> |
|--------------|-------------------|----------------|--------------------|-----------------|--------------|
|              | 142.250.74.110    | 2545           |                    | 2545            |              |
|              | 172.217.16.14     | 1282           |                    | 1282            | the USA      |
|              | 216.58.207.206    | 12699          |                    | 12699           |              |

Table 12. Characteristics of data sent to Google Analytics servers

Based on the findings, it can be said that Xiaomi collects a relatively large amount of information about the processes running on the device, the behaviour of installed software packages, the actions performed by users and the configuration parameters of applications. Two analytics systems, Sensors Data and Google Analytics, are used to implement this process. An overview of sources found that Xiaomi devices collect a wider range of data compared to other manufacturers of

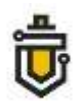

mobile devices<sup>29, 30, 31</sup>.

Potentially excessive collection and use of analytical data can be said to pose a threat to the privacy of personal data.

# **3. The functionality implemented on a Xiaomi device can limit the free availability of information**

It has been established that during the initialisation of the system applications factory-installed on a Xiaomi Mi 10T device, these applications contact a server in Singapore at the address globalapi.ad.xiaomi.com (IP address 47.241.69.153) and download the JSON file MiAdBlacklistConfig, and save this file in the metadata catalogues of the applications. A list of applications for which the MiAdBlacklistConfig file was found in metadata catalogues is presented in Table 13.

| Line<br><b>No.:</b> | <b>Application name</b> | <b>Application identifier</b>      |               |
|---------------------|-------------------------|------------------------------------|---------------|
|                     | Security                | com.miui.securitycenter            |               |
| 2                   | Mi Browser              | com.mi.globalbrowser               |               |
| 3                   | Downloads               | com.android.providers.downloads.ui |               |
| $\overline{4}$      | Music                   | com.miui.player                    | Xiaomi Mi 10T |
| 5                   | <b>Themes</b>           | com.android.thememanager           |               |
| 6                   | <b>MIUI</b> Package     | com.miui.global.packageinstaller   |               |
|                     | Installer               |                                    |               |
| 7                   | Cleaner                 | com.miui.cleanmaster               |               |

Table 13. List of mobile applications using the MiAdBlacklistConfig file

Once the applications have downloaded the file, the download date is recorded in order to facilitate periodically updating the list. The scheme for downloading the MiAdBlacklistConfig file is shown in Figure 11.

<sup>29</sup> <sup>29</sup> Apple Privacy Policy. *https://www.apple.com/legal/privacy/en-ww/*

<sup>30</sup> Douglas J. Leith. Mobile Handset Privacy: Measuring the Data iOS

and Android Send to Apple and Google. *https://www.scss.tcd.ie/doug.leith/apple\_google.pdf*

<sup>31</sup> Xiaomi Privacy Policy. *https://privacy.mi.com/all/en\_IN/*

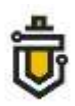

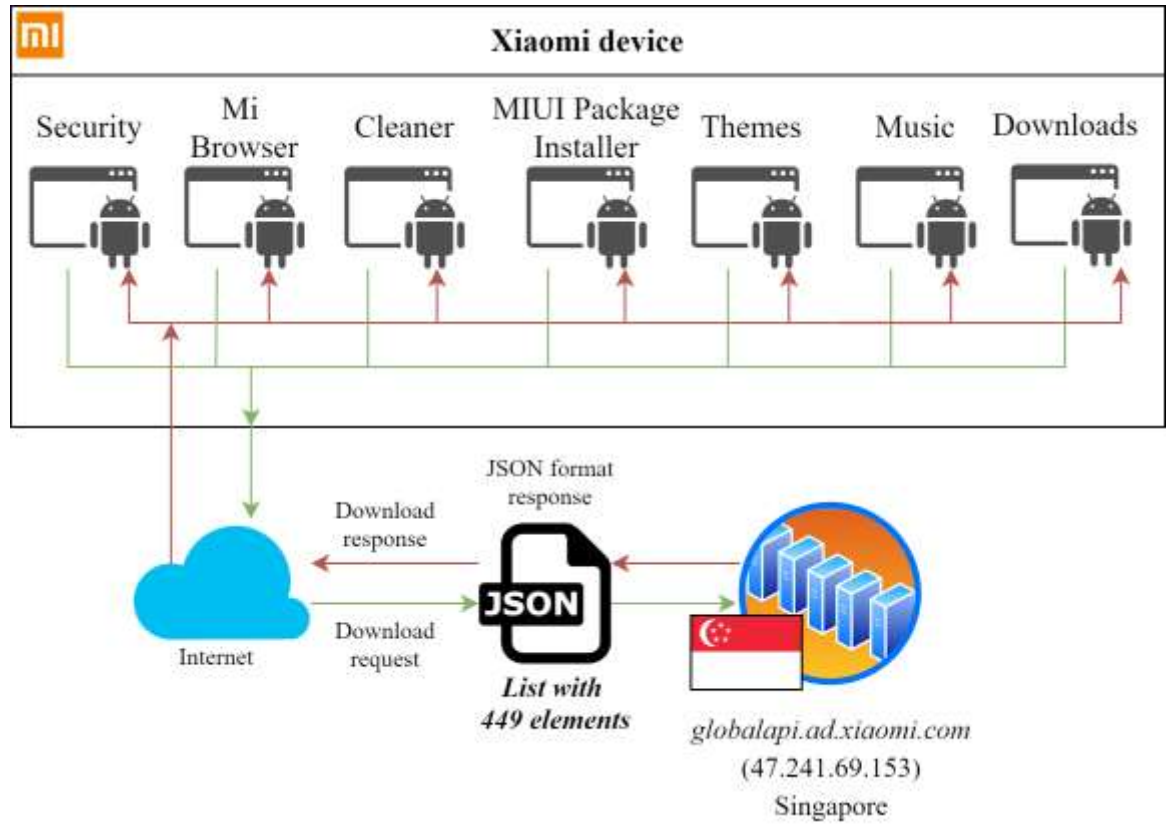

**Figure 11.** MiAdBlacklistConfig download scheme

This file contains a list composed of the titles, names and other information of various religious and political groups and social movements (at the time of the analysis, the MiAdBlacklistConfig file contained 449 elements). A fragment of the MiAdBlacklistConfig file is shown in Table 14.

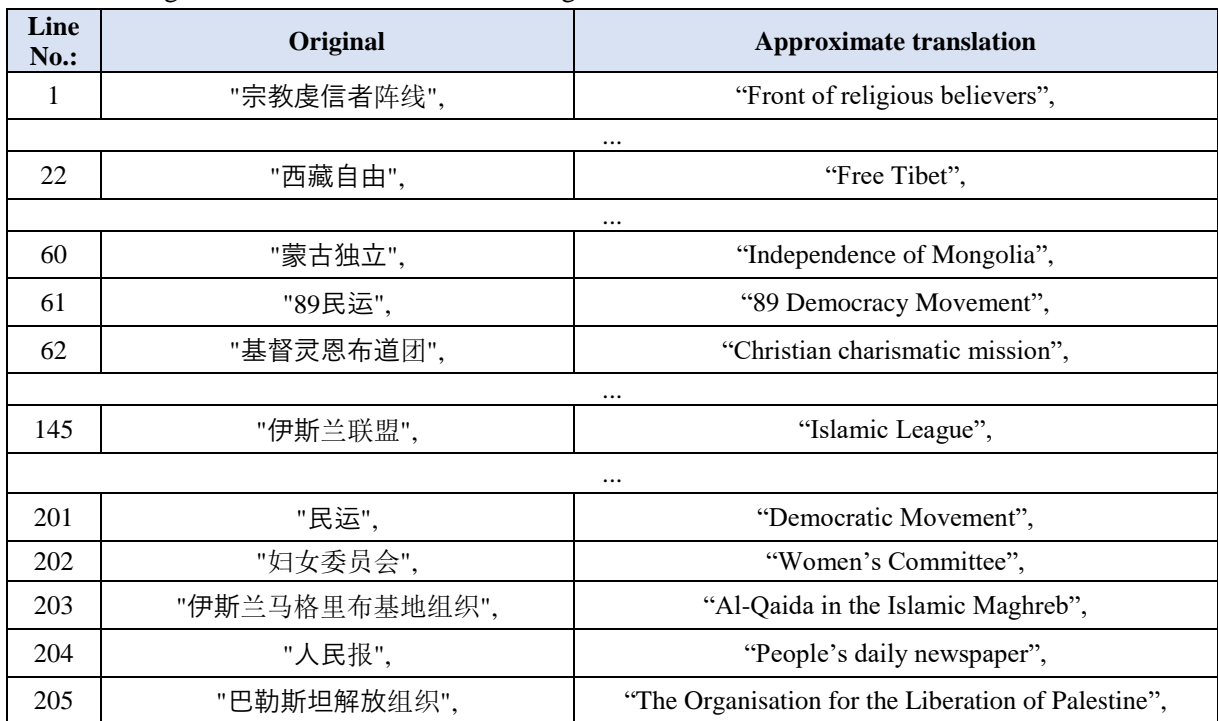

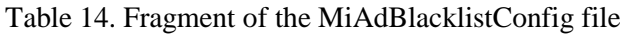

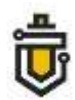

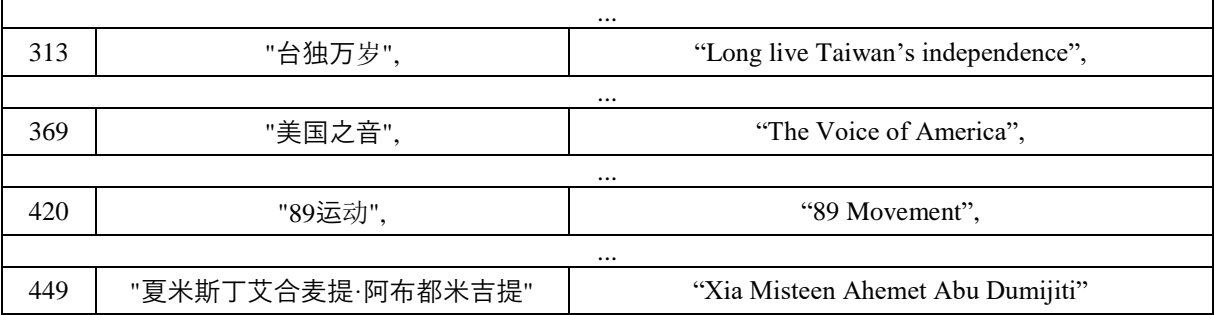

Analysis of the Xiaomi application code showed that the applications have implemented software classes for filtering the target multimedia displayed on the device based on the downloaded list in the MiAdBlacklistConfig file. A fragment of this code is shown in Table 16.

```
Table 16. A fragment of content filtering code used in a Xiaomi device
```

```
public boolean mo76794a(INativeAd iNativeAd, C8380a Avar) { 
if (iNativeAd == null) {
return true;
}
Long currentTimeMillis = System.currentTimeMillis;
for (String str: new HashSet(this.f11160b)) 
{if (iNativeAd.getAdTitle!= null &&m12161a (iNativeAd.getAdTitle, str)
) {MLog.m6439d(MiAdBlacklistConfig, Ads: " + iNativeAd.getAdTitle + "is blocked by title word: " + Art);
IF (Avar!= null) {
aVar. f11165a= Art;
}
this.f11161c = Art;
return true;
} other if (iNativeAd.getAdBody!= null & &m12161a (iNativeAd.getAdBody, str))
{MLog.m6439d(MiAdBlacklistConfig),Ads: [" + iNativeAd.getAdBody + "] is blocked by desc word: " + 
Art);
IF (Avar!= null) {
aVar. f11165a= Art;
}
this.f11161c = Art:
return true;
}
MLog.m6443i
(MiAdBlacklistConfig, isAdsBlocked—> totalTime=" + (System.currentTimeMillis – currentTimeMillis)+ 
"&threadId=" + Thread.currentThread.getId);
return false;
}
```
After analysing the Mi Browser, it was found that the application performs the download functionality of the MiAdBlacklistConfig file, but does not filter the content according to the list in the MiAdBlacklistConfig file. Based on the Xiaomi code, this functionality has been deactivated in "the European Union region". The event registration content generated by the Mi Browser is presented in Table 17.

| Line<br>$No.$ : | Name of<br>function | <b>Parameter 1</b>  | <b>Parameter 2</b>                             |
|-----------------|---------------------|---------------------|------------------------------------------------|
|                 | MLog.d              | MiAdBlacklistConfig | start to request url                           |
|                 | MLog.d              | ConfigRequestCommon | UserAgent: Dalvik/2.1.0 (Linux; U; Android 10; |

Table 17. Event registration content generated by the Mi Browser

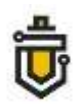

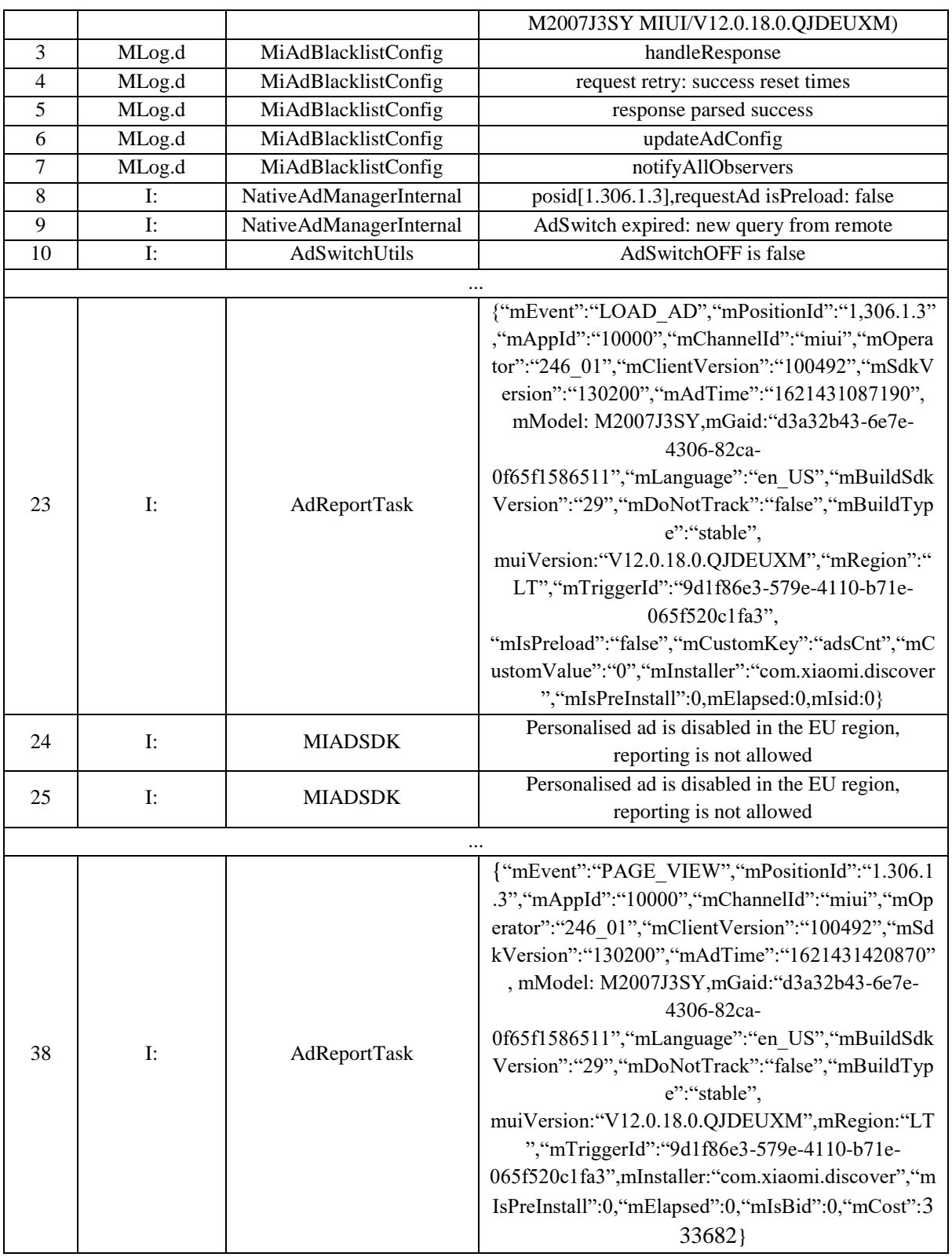

It is believed that this functionality allows a Xiaomi device to perform an analysis of the target multimedia content entering the phone; to search for keywords based on the MiAdBlacklist list received from the server. Once the device determines that the content contains certain keywords, the device performs filtering of this content and the user cannot see it. The principle of data analysis allows analysis not only of words written in letters; the list that is regularly downloaded from the

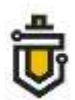

server can be formed in any language. It is important to emphasise that this functionality is activated remotely by the manufacturer. It is believed that the existence of such functionality may jeopardise free access to information and limit its accessibility. It can be said that this is important not only for Lithuania, but also for all countries using Xiaomi devices.

## **4. On Xiaomi devices, to connect to the cloud, it is necessary to register a SIM card. Sent messages are not displayed on the phone. The risk of leakage of user data**

Studies have shown that when a user chooses to use Xiaomi Cloud services, the user's mobile phone number is registered on servers located in Singapore. This is done by the device sending an encrypted SMS message to a special phone number. The registration procedure for Xiaomi Cloud services is performed on the Xiaomi device by sending an SMS message as shown in Figure 12.

When a user attempts to connect to the Xiaomi Cloud service for the first time, the device requests access to a (1) Xiaomi Account. After entering login data and successfully logging in to the account, a menu window (2) opens in which it is possible to enable and disable the main Xiaomi Cloud functions: data synchronisation and device geolocation in case of loss of a device.

After selecting the desired functions, the service operating in the background starts the SIM card data collection procedures (3, 4 and 5). After the service completes the SIM card data collection procedures, the user is shown an information window (6) indicating that in order to enable the functionality of call history and message synchronisation, the device must send an SMS to check the phone number.

It is also indicated in the information window that the user may be charged for sending an SMS message at the standard rates of the mobile telecommunications operator (provider). When the user closes the information window, the user is shown an operating system window (7), which asks the user whether to allow the SIM card registration service to send SMS messages automatically. With the user's consent, an automated telephone number registration procedure is launched (8).

The device downloads from the **general** server the configuration data structure for the procedure, which includes the address of the server with which further network communication is to be carried out, the phone number of the SMS addressee and other parameters. The device then generates an SMS message and sends the message to the phone number specified in the configuration data structure (9). The sent message is immediately deleted from the sent message log.

At the same time, the collected SIM card data is stored in the internal service database (10). After sending the SMS message, its content is encrypted and sent to a server, the address of which is specified in the configuration data structure, together with a query for confirmation of registration (11).

## NCSC under the MOND Innovation and Training Division support@ims.nksc.lt

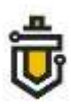

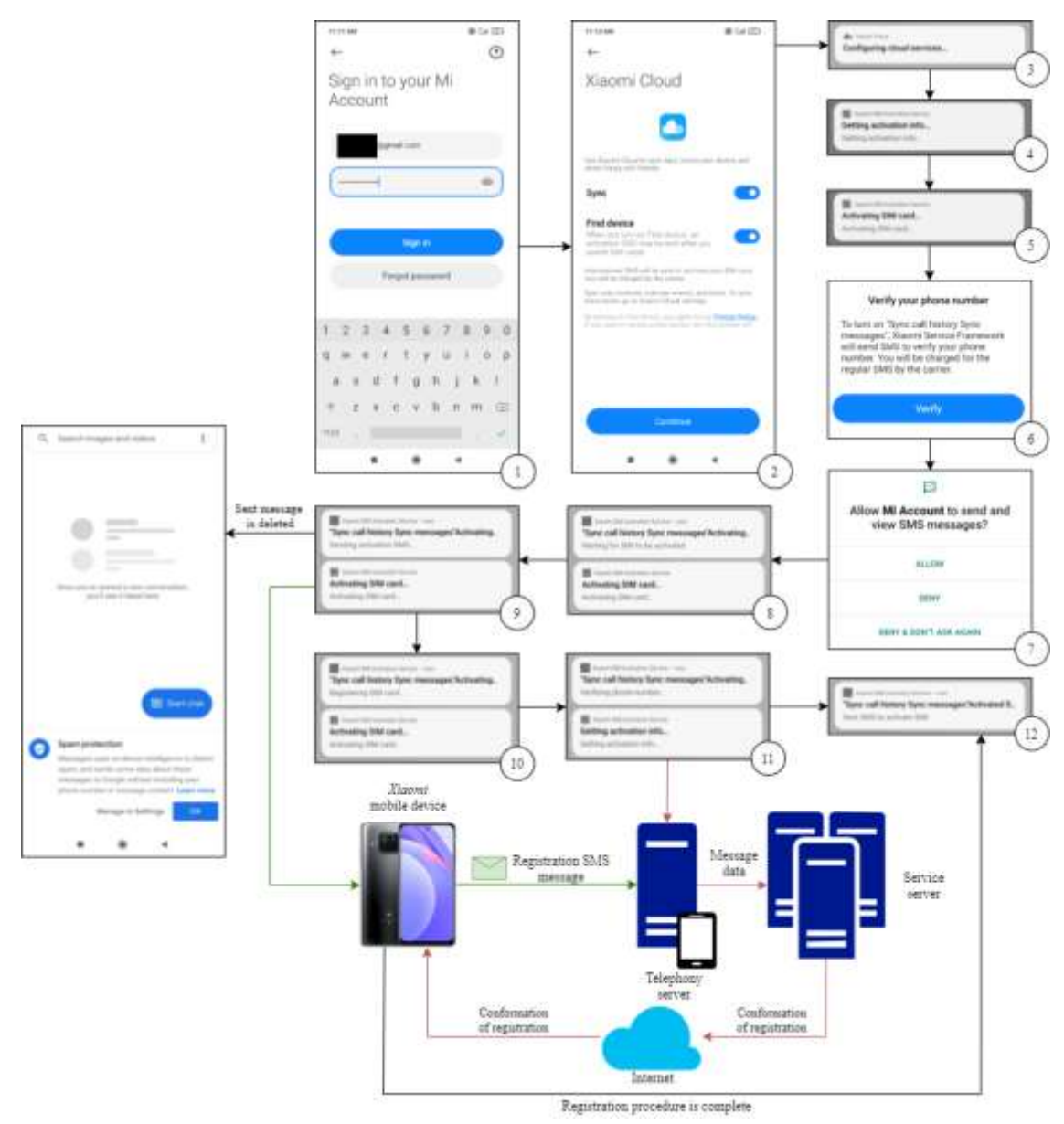

**Figure 12.** Registration procedure for Xiaomi Cloud services performed on a phone by sending an SMS message

After sending a registration query to the server, the device receives a response to the query, displaying a registration result (positive or negative) (12).

It has been established that the registration of a telephone number is carried out regardless of how the user chooses to be authenticated, either by phone number or by e-mail address. It is important to note that the sent encrypted SMS message and its addressee are not visible to the user. At the time of the analysis, after disabling the functionality of the Xiaomi Cloud service, the sending of messages was not observed. A more detailed network flow diagram is given in Figure 13.

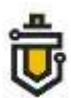

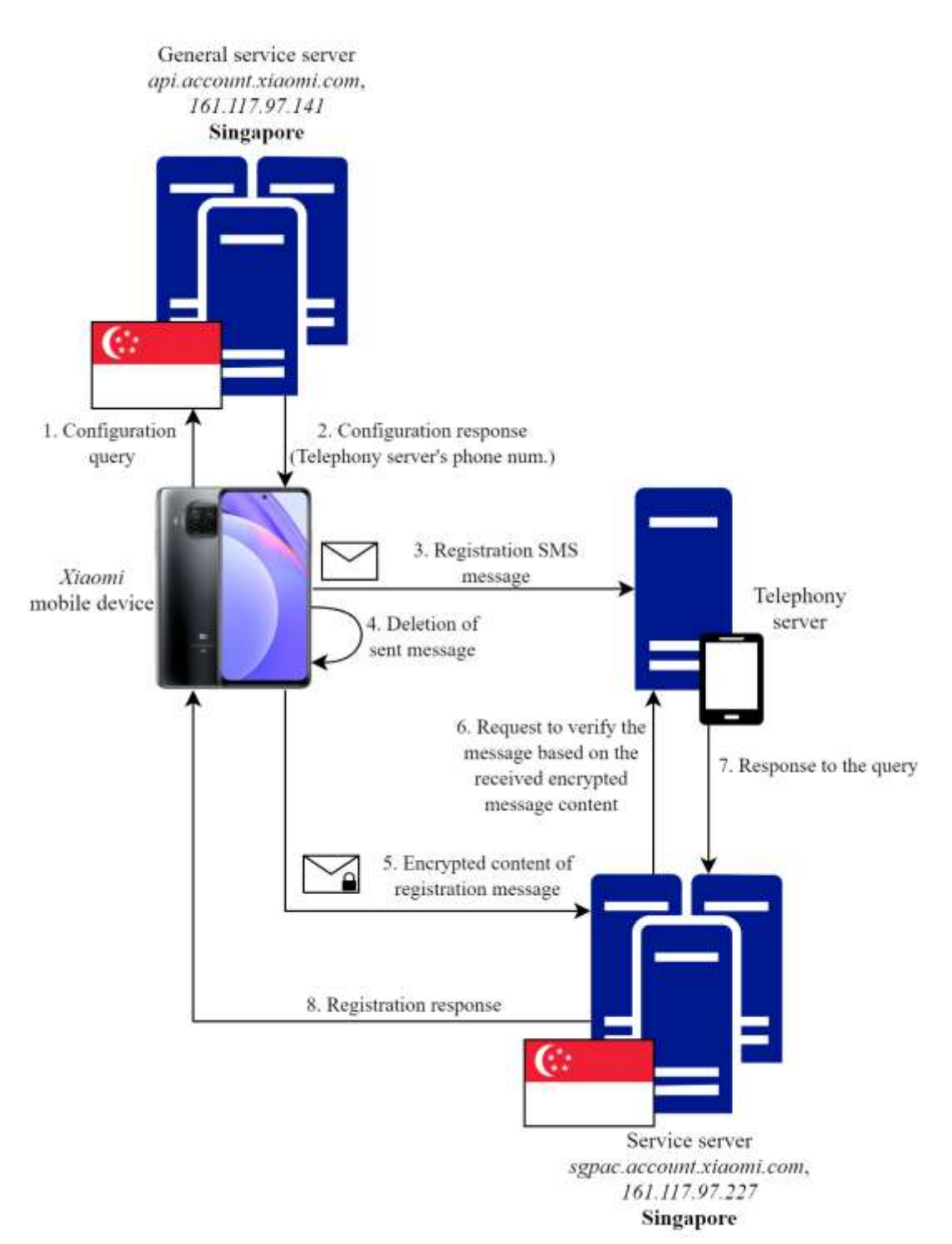

**Figure 13.** Registration scheme for the Xiaomi Cloud services network

Once the phone number registration process has started, the device sends a query to a general server located in Singapore (1), from which it receives a data structure as a response. This data structure includes the address of the target server for this service, the number of the telephony server and other parameters used for the registration procedure (2). The device then generates and sends an SMS message to the phone number specified in the received data structure (3). The message sent is immediately deleted from the sent message log (4). After sending the message, the device contacts the server located in Singapore and sends to the telephony server the encrypted content of the sent

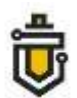

message (5). The server communicates with the telephony server to which the SMS message was sent (6, 7). During the communication, the message sent by telephone is checked and the encrypted content of the message is sent by means of the mobile internet network. After successful verification of the messages, the device is given a response to the query, adding on the registration result (8).

It is important to note that if the SIM card is not installed on the device at the time of registration, the registration process is terminated and the device displays an error message.

Before the device sends the phone number registration SMS message, the device contacts the general server located in Singapore, the address of which is api.account.xiaomi.com (IP address: 161.117.97.141).

During communication, the device downloads the configuration data structure required for the registration process. This data structure includes the telephone number of the telephony server, the server address and other data. An extract of the network communication data from the device to the general server is shown in Table 18.

#### Table 18. Extract of configuration download network traffic

Get/pass/configuration HTTP/1.1 Content-Type: application/x-www-form-urlencoded User-Agent: Dalvik/2.1.0 (Linux; U; Android 10; M2007J3SY MI/V12.0.18.0.QJDEUXM) APP/unknown MK/TWkgMTBU Cookie: sdkVersion=accountsdk-2020.01.09 Host: api.account.xiaomi.com Connection: Keep-Alive Accept-Encoding: gzip HTTP/1.1 200 OK Date: Wed, 05 May 2021 09:48:42 GMT Content-Type: application/json; charset=utf-8 Transfer-Encoding: chunked Connection: keep-Alive Content-Encoding: gzip {"result":"ok","code":0,"date":{""mo":{"460(03|05|11)":[""10690329119863","10690329119867","10690329 119868","10690329119862","520(05|18|47)":[""1614813"],"708[0-9]+:["+ 50494340090","425[0- 9]+:["+ 972559882264"],"255[0— <...> 9]+:["+ 8804445652000","+ 8804445652019"],"262[0-9]+:["+ 4915735981865"],"216[0- 9]+:["+ 36305555538","450[0-9]+:["15996816","246[0-9]+:["+ 37066803015","206[0- 9]+:["+ 32460225522"],"226[0-9]+:["+ 40371700668"],"440[0-9]+":["+ 819070094460","260[0- 9]+:["+ 48666068953","40[45][0-9]+:["+ 918652202112","56161974"],"502(0|1|2[0-9])[0- 9]\*":["+ 601117225668"],"250[0-9]+:["+ 79037672679","+ 447491163442", <...> 9]+:"sgpac.account.xiaomi.com","262[0-9]+":"sgpac.account.xiaomi.com","216[0- 9]+":"sgpac.account.xiaomi.com","450[0-9]+":"sgpac.account.xiaomi.com","246[0- 9]+:"sgpac.account.xiaomi.com","206[0-9]+:"sgpac.account.xiaomi.com","226[0- 9]+":"sgpac.account.xiaomi.com","440[0-9]+":"sgpac.account.xiaomi.com","260[0- 9]+":"sgpac.account.xiaomi.com","40[45][0-9]+:"inac.account.xiaomi.com","502(0~1|2[0— <...>

The device sends an SMS message to the phone number specified in the configuration data

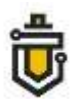

structure.

During the analysis of the phone number registration service Xiaomi SIM Activation Service, it was established that the device performs the function of automatic sending of an SMS message. The addressee of the SMS message and the content of the message are shown in Figure 14.

```
[M2007J3SY::com.xiaomi.simactivate.service]-> com.xiaomi.activate.sys.MiuiSysImpl --- sendTextMessage<br>com.xiaomi.activate.sys.MiuiSysImpl --- +37066803015 --- null --- AC/7ae6742ecebe79d0b5937c3c7feba2bc:60bf88c59725e8e8/8
```
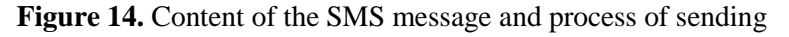

After analysing the decompiled factory-installed system service Xiaomi SIM Activation Service, it was found that the application performs the function of automatic sending of an SMS message using the external software class miui.telephony.SmsManager, which is not compiled and is archived in the service installation file.

A fragment of the code for sending the SMS message is given in Table 19.

Table 19. Fragment of the code for sending the SMS message

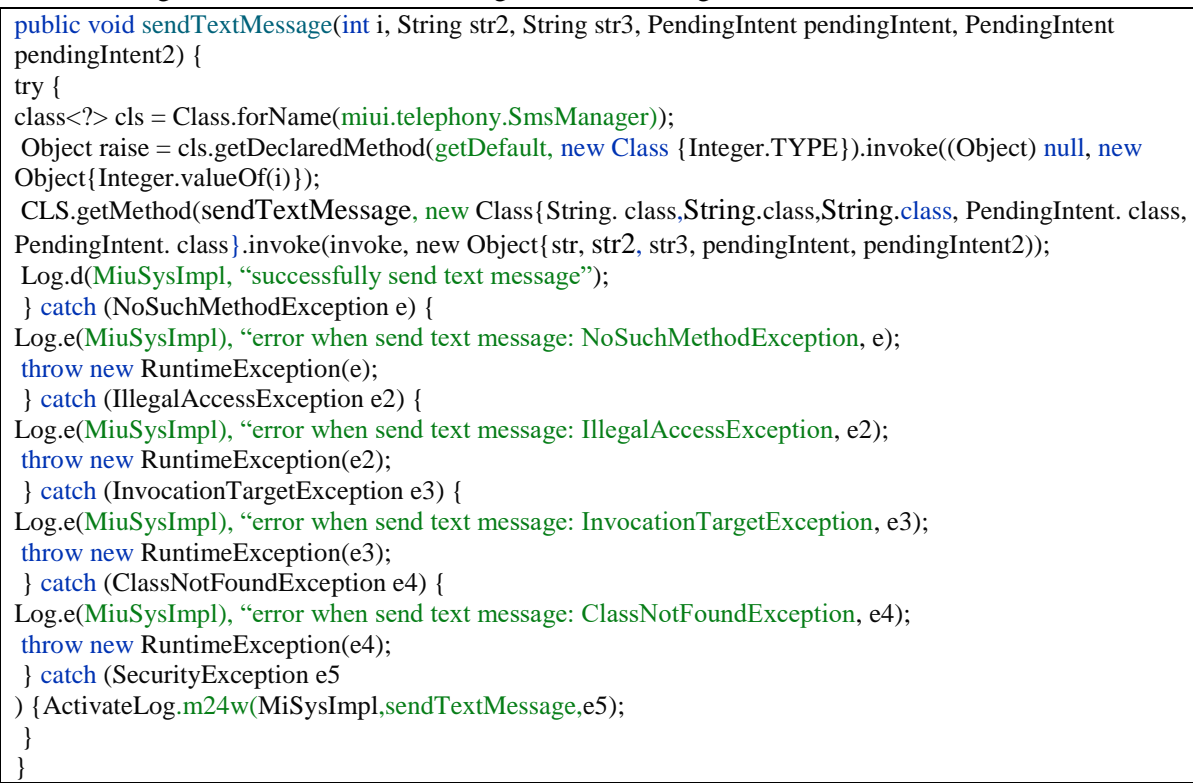

It is worth noting that in the above-mentioned external software class miui.telephony.SmsManager, there is an implemented functionality allowing deletion of SMS messages. The functions of sending and deleting SMS messages, and other functions implemented in the external software class miui.telephony.SmsManager, are shown in Figure 15.

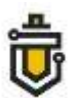

```
ublic boolean miui.telephony.SmsManager.copyMessageToIcc(byte[],byte[],int)
public boolean miui.telephony.SmsManager.deleteMessageFromIcc(int)
 .<br>public java.util.ArrayList miui.telephony.SmsManager.divideMessage(java.
public java.util.ArrayList miul.teiepnony.5msmanager.aividemessage(java.iang.str<br>ing)<br>public boolean java.lang.Object.equals(java.lang.Object)<br>public java.util.ArrayList miui.telephony.SmsManager.getAllMessagesFromIcc()<br>pu
,<br>public int java.lang.Object.hashCode()<br>public final native void java.lang.Object.notify()<br>public final native void java.lang.Object.notifyAll()
public void minitelephony.SmsManager.sendMultipartTextMessage(java.lang.String,<br>java.lang.String,java.util.ArrayList,java.util.ArrayList,java.util.ArrayList)<br>public void mini.telephony.SmsManager.sendMultipartTextMessage(j
 boolean.int)
, boolean, int)<br>public void miui.telephony.SmsManager.sendTextMessage(java.lang.String,java.lang<br>.String,java.lang.String,android.app.PendingIntent,android.app.PendingIntent)<br>public java.lang.String java.lang.Object.toStri
 i on
public final native void java.lang.Object.wait(long,int) throws java.lang.Interr
 .<br>uptedException
 upteuexception<br>[Ljava.lang.reflect.Method;@f852a37
 function d() \{[native code]
[M2007J17G::com.xiaomi.simactivate.service]-> |
```
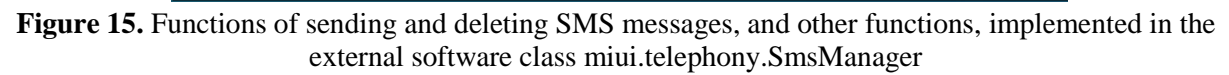

When the device sends an SMS message to the phone number specified in the configuration data structure, the device sends the encrypted content of the SMS message to the address sgpac.account.xiaomi.com (Singapore).

The server performs content verification against the received encrypted data with the SMS message data received by the telephony server and sends the activation result to the mobile device. An extract of the network traffic is given in Table 20.

Table 20. Communication with the server located in Singapore

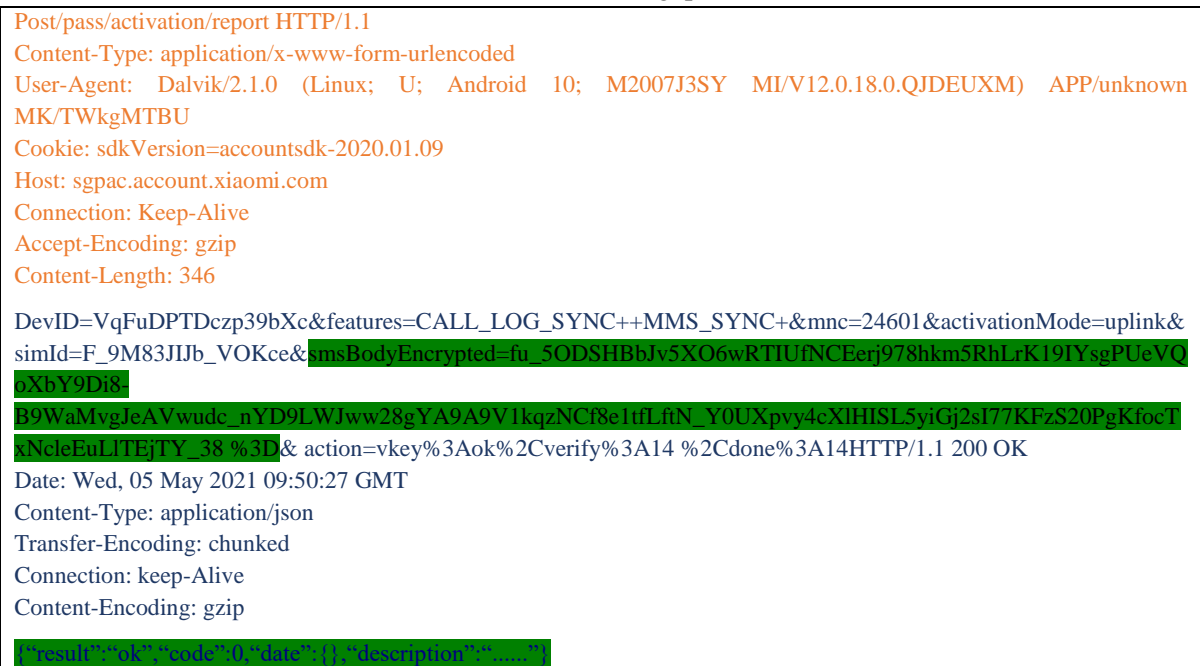

During the analysis, it was established that the device communicated with servers located in

Singapore. The list of identified communications is given in Table 21.

| Line<br><b>No.:</b> | <b>Domain</b>                | <b>Address</b> | Data,<br><b>Bytes</b> | <b>State</b> | <b>Purpose</b>                                                                                                    |
|---------------------|------------------------------|----------------|-----------------------|--------------|----------------------------------------------------------------------------------------------------|
|                     | api.account.xiaomi.com       | 161.117.97.141 | 9200                  | Singapore    | <b>General server</b><br>Configuration<br>for<br>authentication is sent from<br>the server to the phone: SMS<br>tel. number, server address,<br>etc. |
| $\overline{2}$      | sgpac.account.xiaomi.co<br>m | 161.117.97.227 | 48990                 | Singapore    | <b>Server</b><br>Based on the SMS message<br>received from the phone, a<br>registration<br>response<br>is<br>generated and sent to the<br>phone.     |

Table 21. Information about communications with servers located in Singapore

IP addresses belonging to the domains api.account.xiaomi.com and sgpac.account.xiaomi.com are registered with Alibaba.com Singapore E-Commerce Private Limited. Alibaba is an information technology company established in 1999 in the People's Republic of China. It is known that Chinese IT companies are obliged to transfer any form of information under the companies' control to the Chinese government or its intelligence agencies $32$ .

Automated sending of messages and its concealment by means of software pose potential threats to the security of the device and personal data; in this way, without the user's knowledge, device data can be collected and transmitted to remote servers.

 $32$ 

<sup>32</sup> The Diplomat. *https://thediplomat.com/2019/02/the-real-danger-of-chinas-national-intelligence-law/*